## **Python Basic Course**  *Part I*

Stefano Alberto Russo

## **Why should you listen to me?**

An hybrid profile: BSc in Computer Science + MSc in Computational Physics

Started at CERN, as research fellow working on data analysis & Big Data

Then, 5 years in startups.

- Core team member of an IoT energy metering and analytics startup,
- Joined Entrepreneur First, Europe's best deep tech startup accelerator

Now back into research:

- INAF and UniTS, working on resource-intensive data analysis
- adjunct prof. of computer science at University of Trieste (Python)
- plus, experienced consultant for a number of private companies

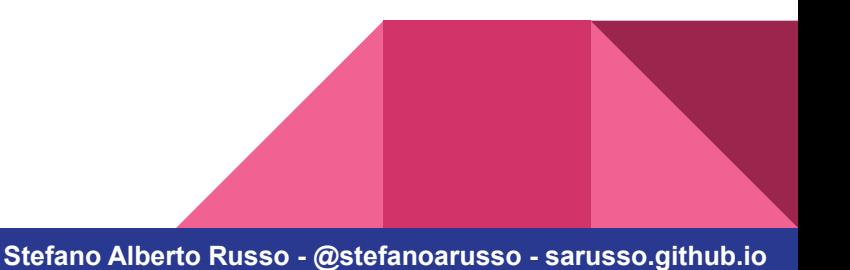

## **Introduction**

The course is structured to give you both:

- an overview of Python
- an approach to programming in general

This course does not aim at being exhaustive: we will leave out several topics.

Instead, the idea is to give you the approach and basics to let you go more in deep by yourself when you will need it!

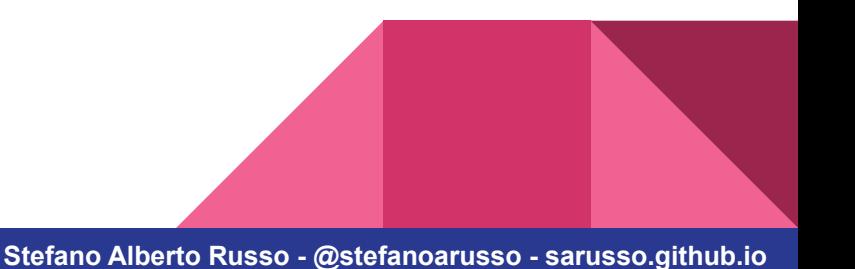

## **The deal**

- 1) Let's try to keep it interactive.
- 2) Always interrupt if you have question, doubts, curiosities.
- 3) Try to carry out the exercises, or at least to sketch them.

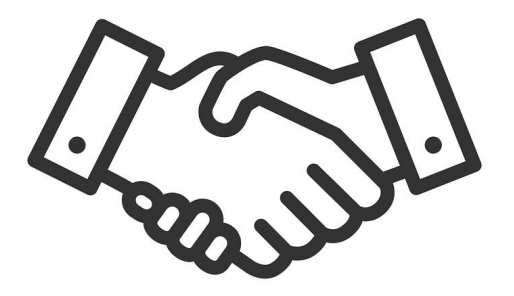

#### **Course structure**

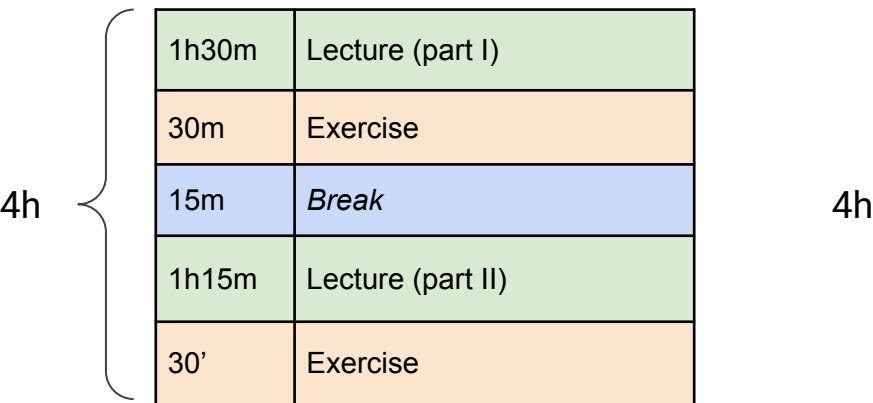

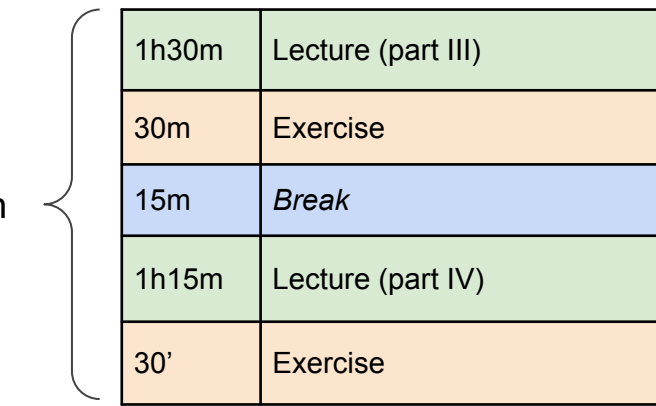

## **Outline**

- Part I: introduction and basics
	- What is Python
	- Tools and "hello world"
	- Basic syntax and data types
		- assignments, types and operators
		- conditional blocks and loops
- Part II: architecture
	- Functions
	- Scope
	- Built-ins
	- Modules
- **Part IV: manipulating data** 
	- List operations
	- String operations
	- Dealing bad data
	- Reading and writing files
- Part VI: Pandas
	- Series and Dataframes
	- Common operations
	- How to read documentation

## **Outline**

- Part I: introduction and basics
	- What is Python
	- Tools and "hello world"
	- Basic syntax and data types
		- assignments, types and operators
		- conditional blocks and loops
- **Part II: architecture** 
	- Functions
	- Scope
	- Built-ins
	- Modules
- Part IV: manipulating data
	- List operations
	- String operations
	- Dealing bad data
	- Reading and writing files
- Part VI: Pandas
	- Series and Dataframes
	- Common operations
	- How to read documentation

#### **→** *An interpreted language*

- Python is an interpreted language. This means that it does not need to be "compiled" into a machine language to be executed, like C, C++ or Fortran.
- Instead, Python code is directly "interpreted" and executed by the computer.
- For this reason, Python is much easier to use, in particular at the beginning and in general for interactive tasks.
- Python is also very powerful and has an enormous ecosystem of packages and libraries built around it.

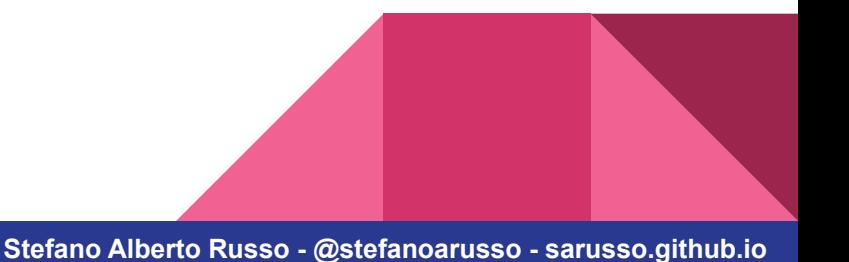

#### **→** *A constantly growing language*

- Python adoption is constantly growing. Even if there are programming languages which might be "better" (e.g. Rust, Go), Python is still one of the most used ones.

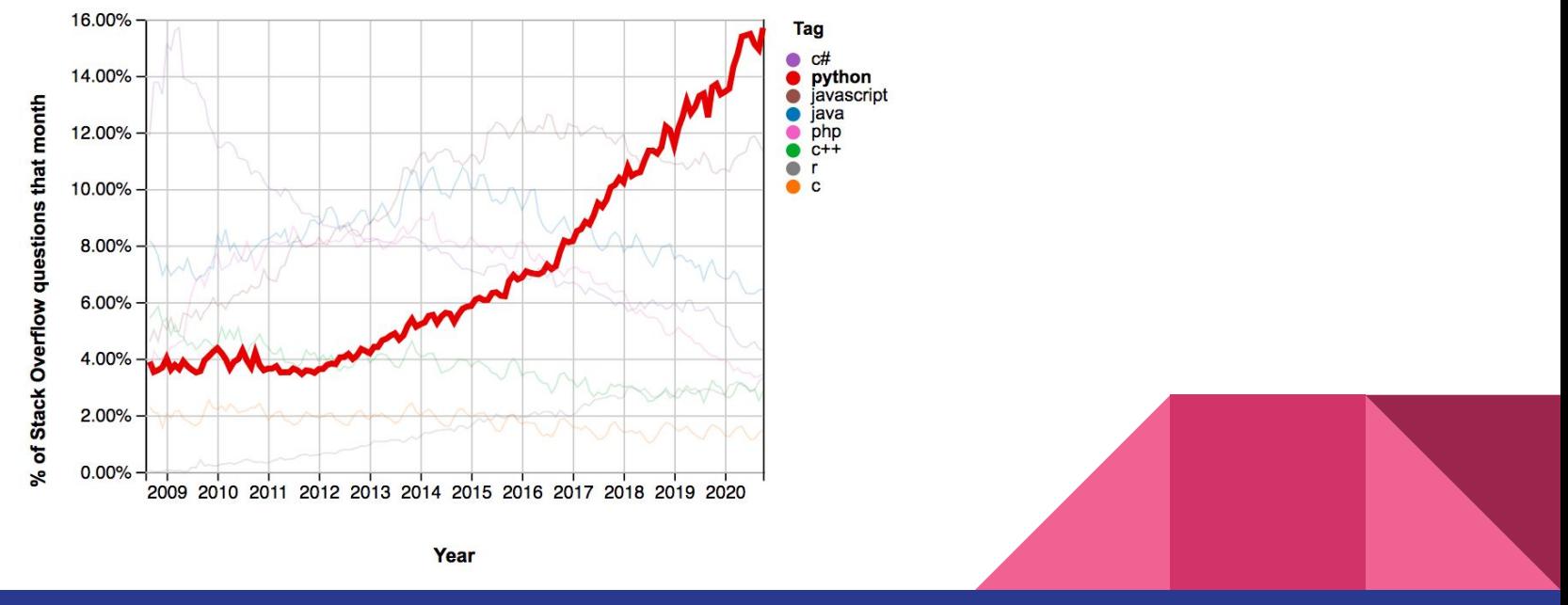

#### **→** *The language of the data science and A.I.*

- Python is the "de facto" standard language for data science and Artificial Intelligence, with an extensive ecosystem of numerical and data analysis libraries.

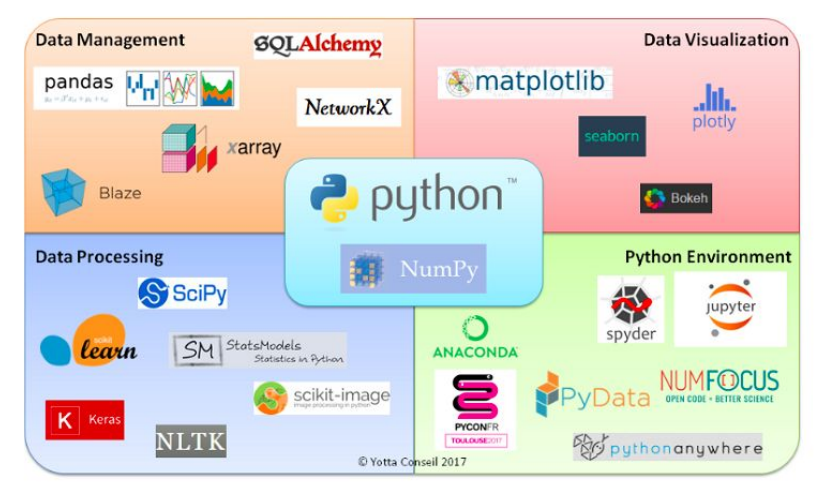

The Python data science ecosystem (source: Yotta Conseil)

#### **→** *A nearly pseudocode language*

- Pseudocode is a form of abstract coding which allows to focus on the goal instead of the implementation details. There are no standards for the pseudocode, it is up to you.

given a list of numbers containing 13,4,51,8

for each element in the list: if the element is lower than 5: print the element

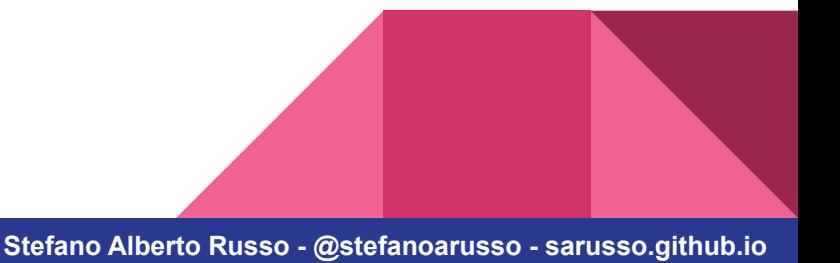

#### **→** *A nearly pseudocode language*

- Python allows to write code which is close to pseudocode. This allows to focus on its logic instead of getting lost in implementation details, and greatly improves readability.

```
number list = [13, 4, 51, 8]
```

```
for element in number list:
     if element < 5:
         print(element)
```
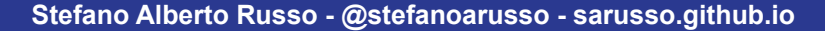

 $\rightarrow$  Repl.it

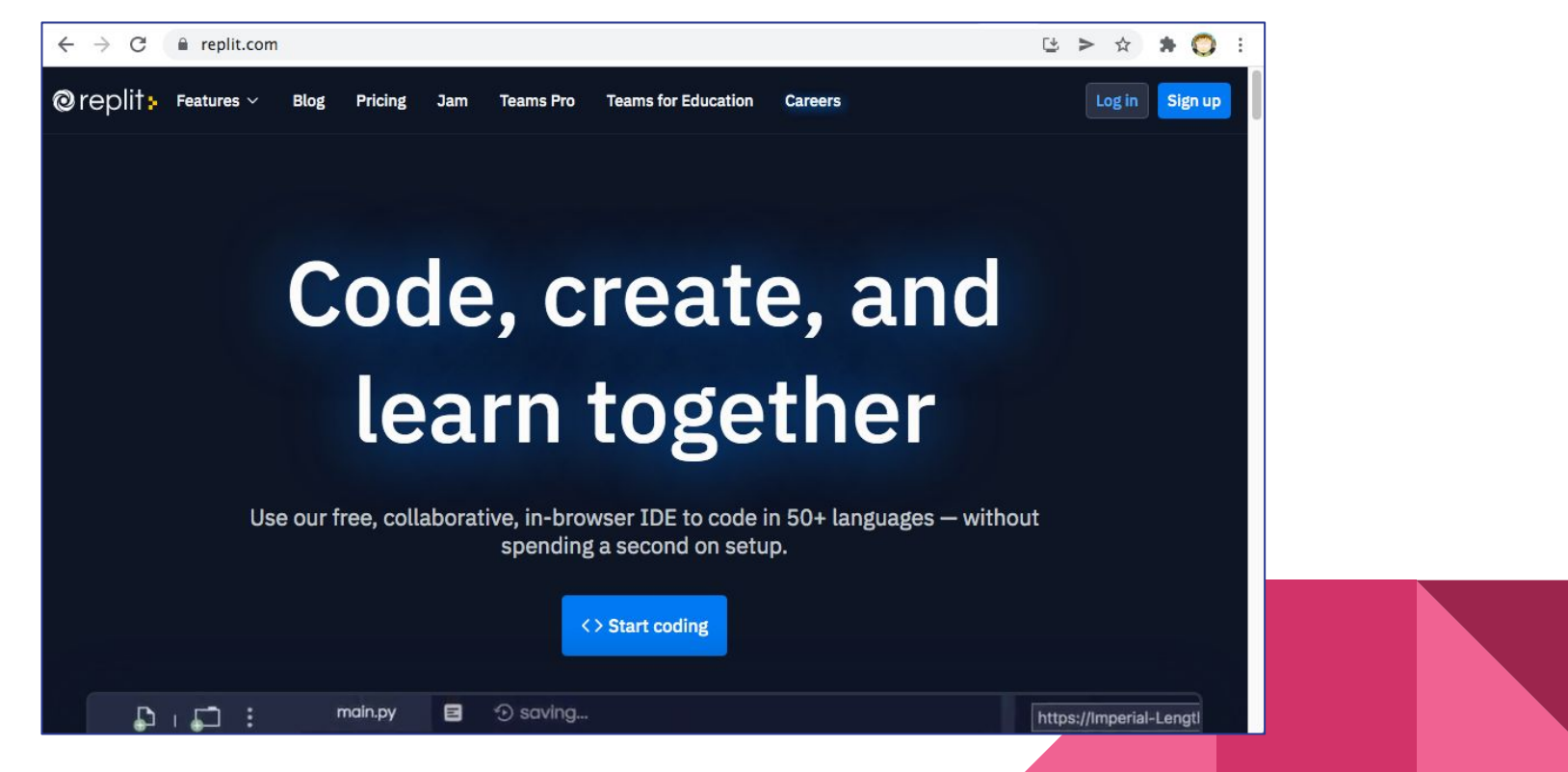

#### **Tools and "hello world" →** *Repl.it*

- Repl is a browser-based mini IDE (Integrated Development Environment)
- Repl (actually REPL) stands for Read, Evaluate and Print Loop.
- Provides a code editor, a shell, a console, and even versioning integration
- Every "Repl" is a micro-computer in the Cloud based on Linux
- Free to use for public "Repls"

 $\rightarrow$  create an account now if you haven't already

#### $\rightarrow$  Repl.it

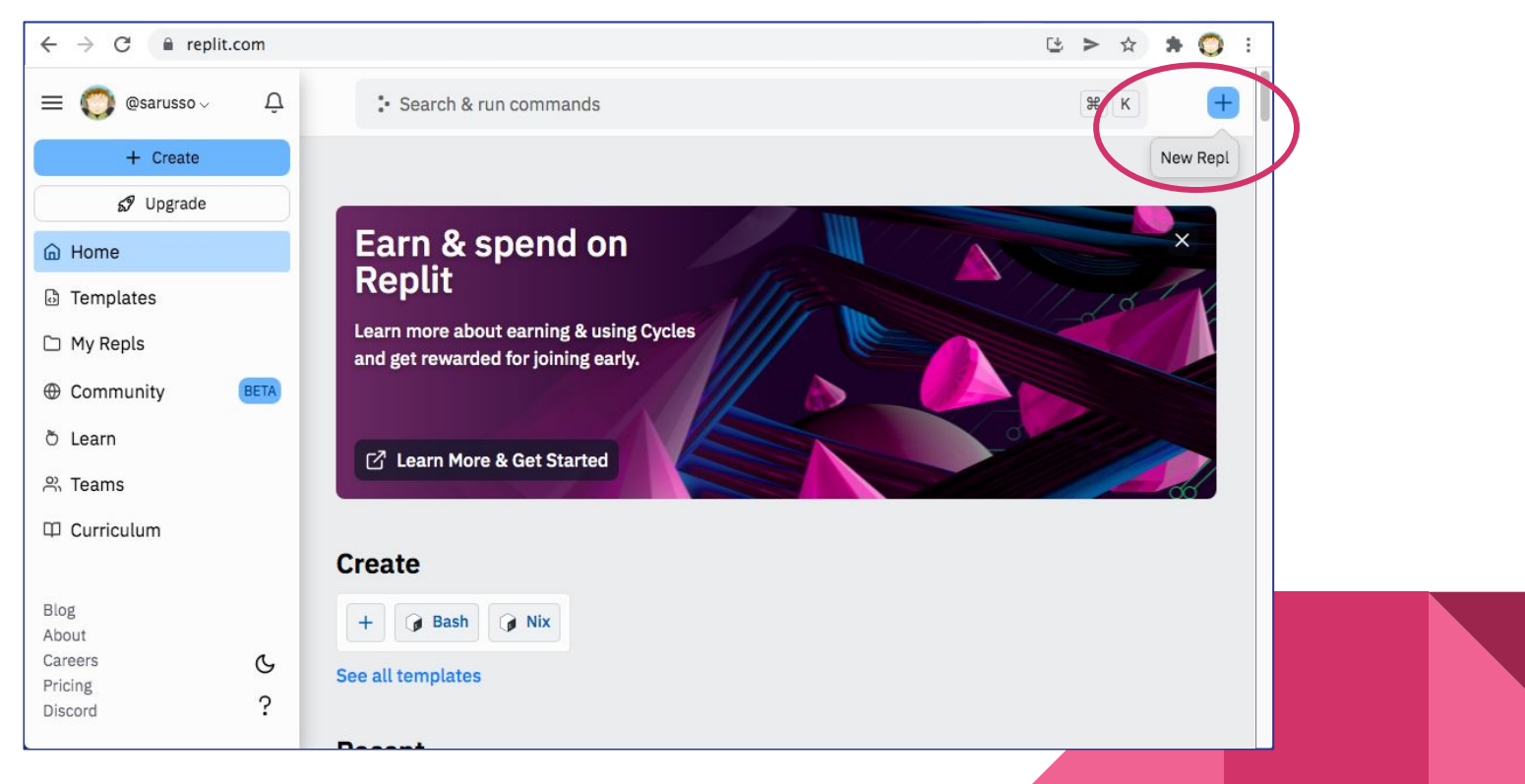

 $\rightarrow$  Repl.it

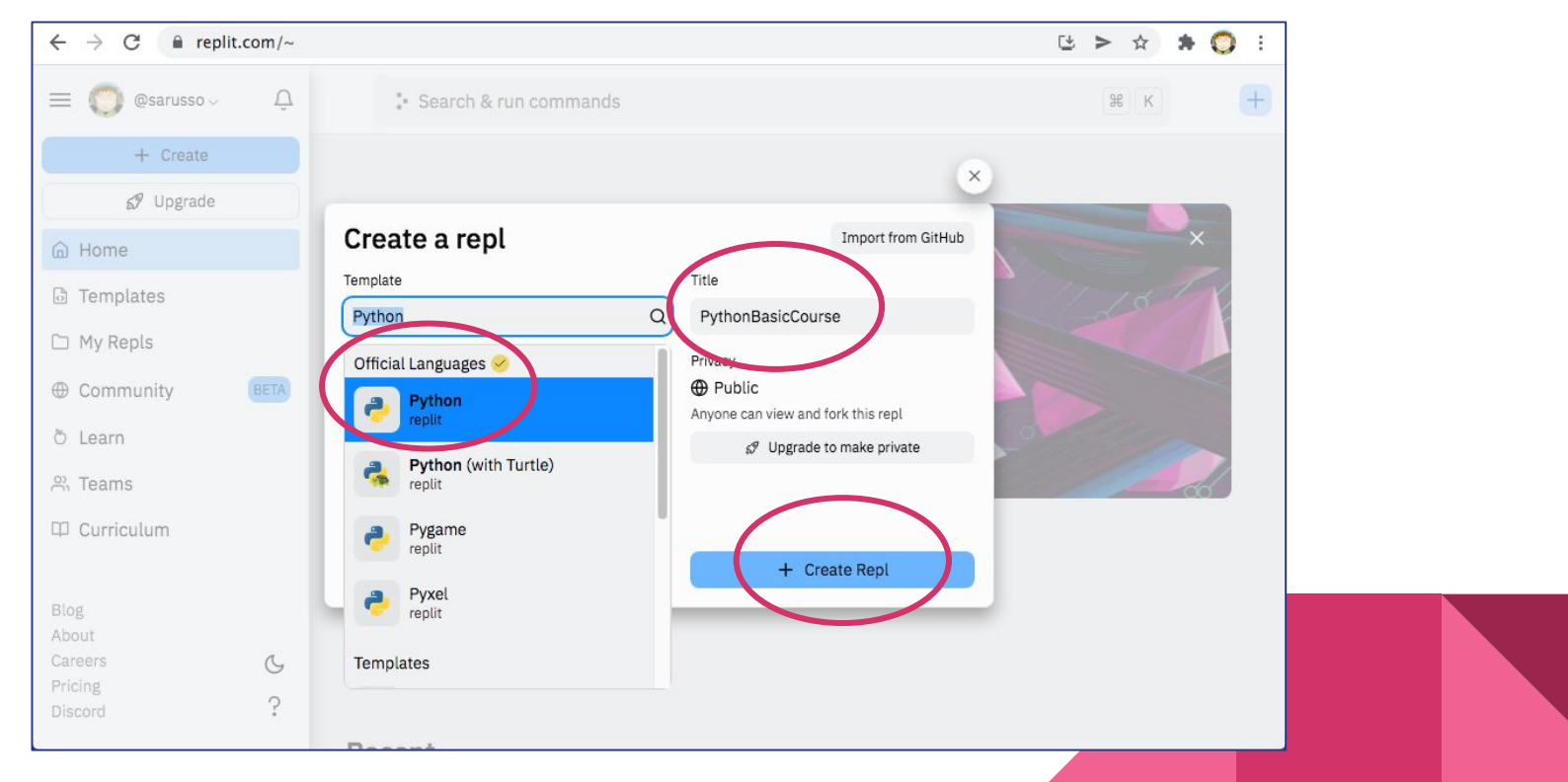

 $\rightarrow$  Repl.it

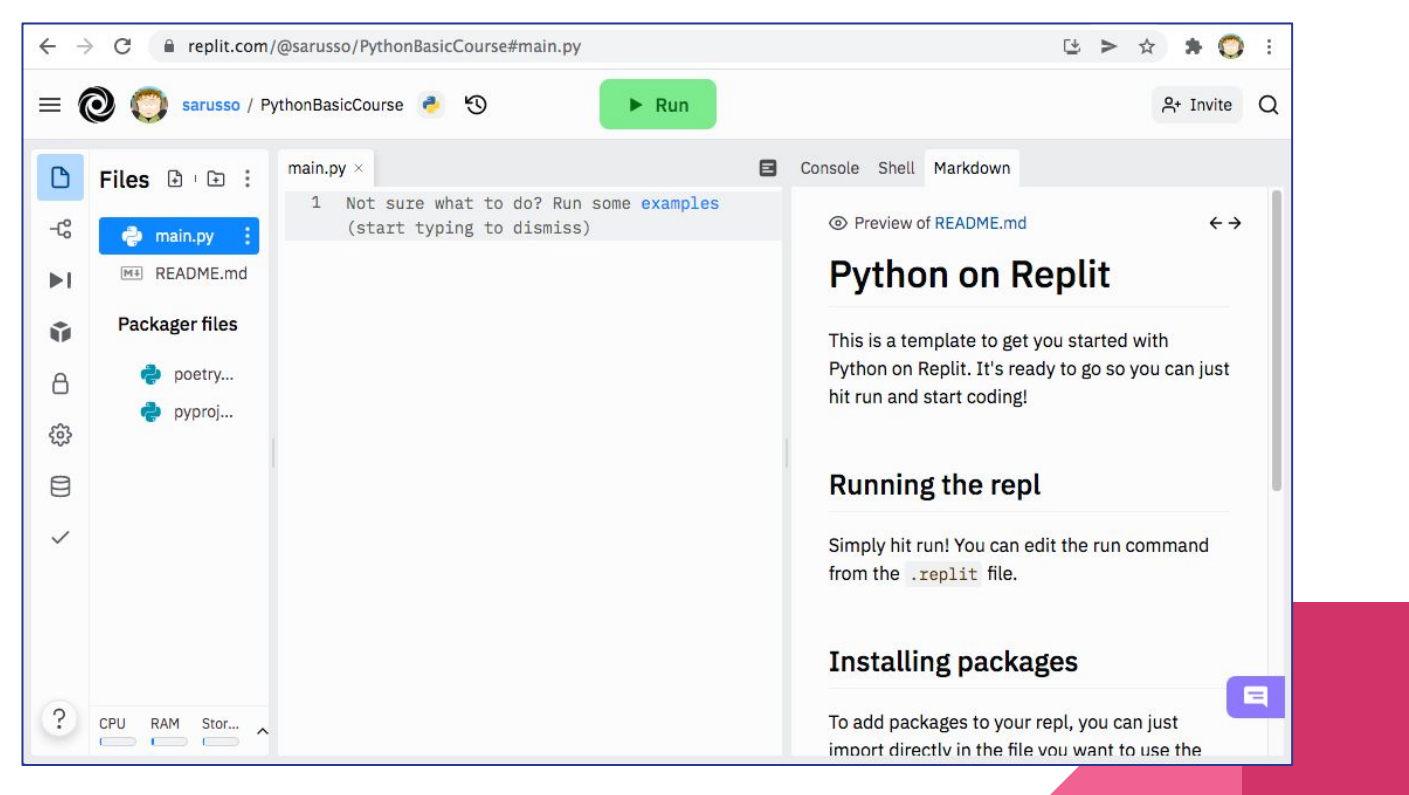

#### $\rightarrow$  Repl.it

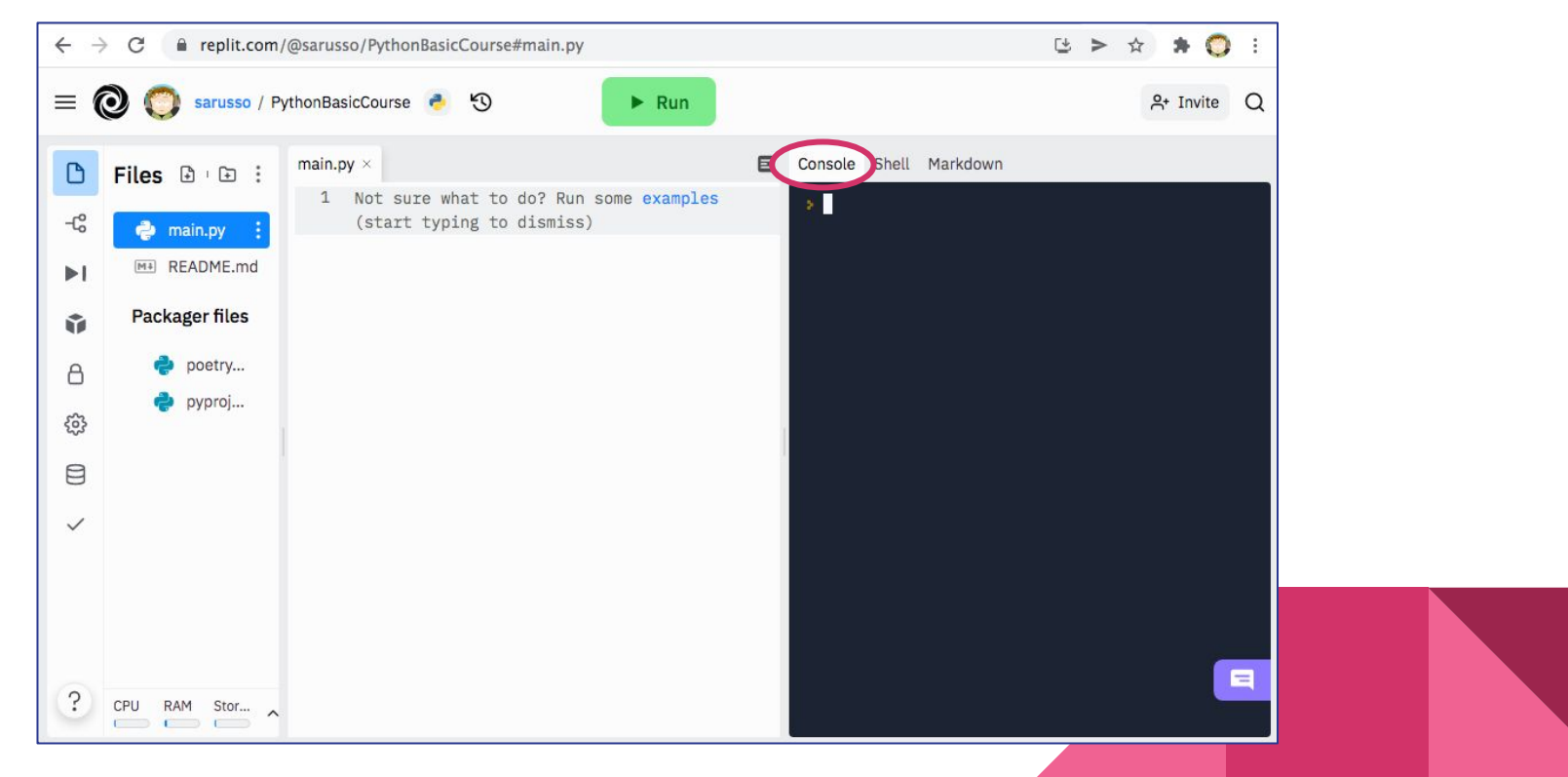

#### $\rightarrow$  Repl.it

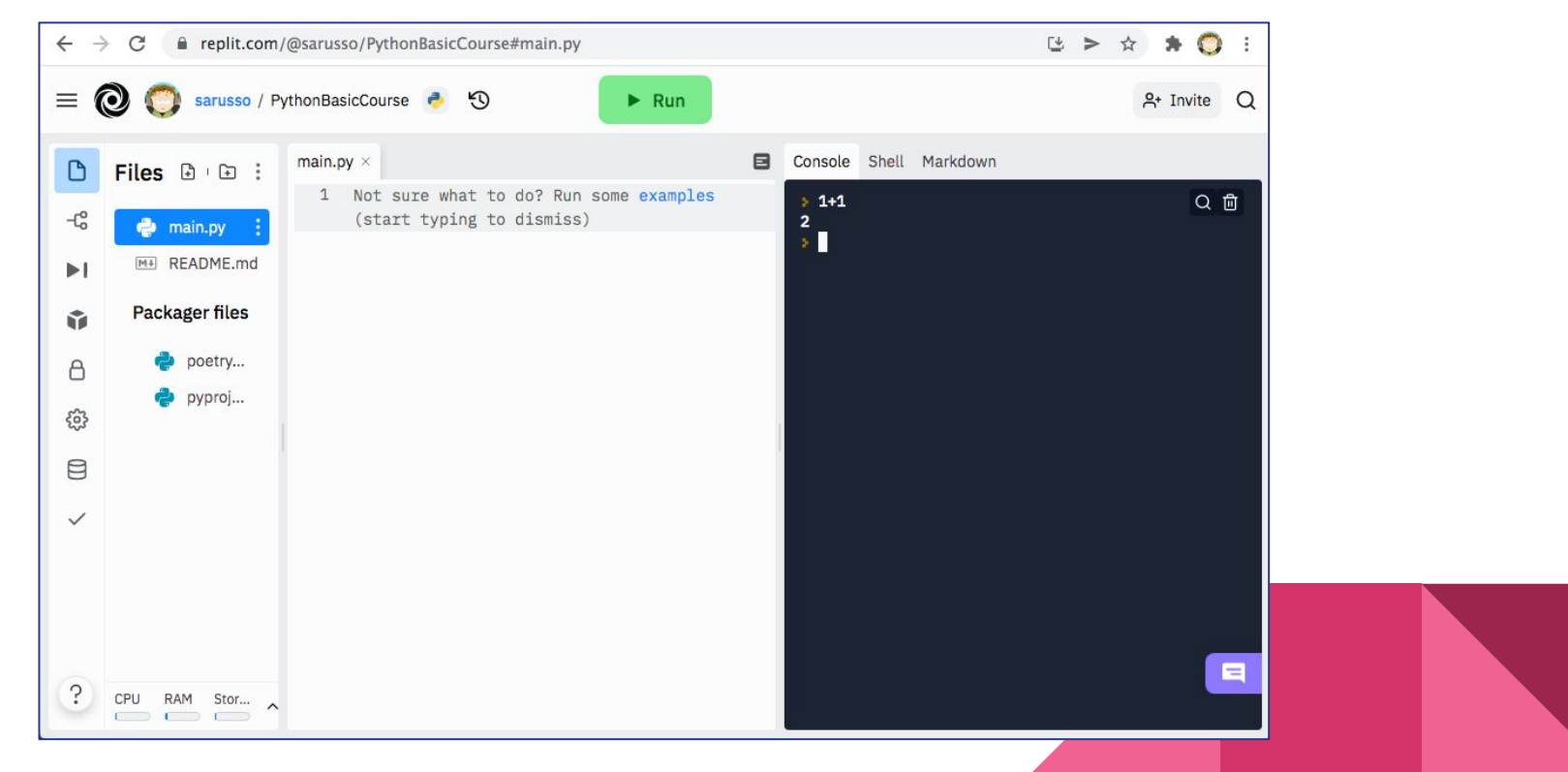

 $\rightarrow$  Repl.it

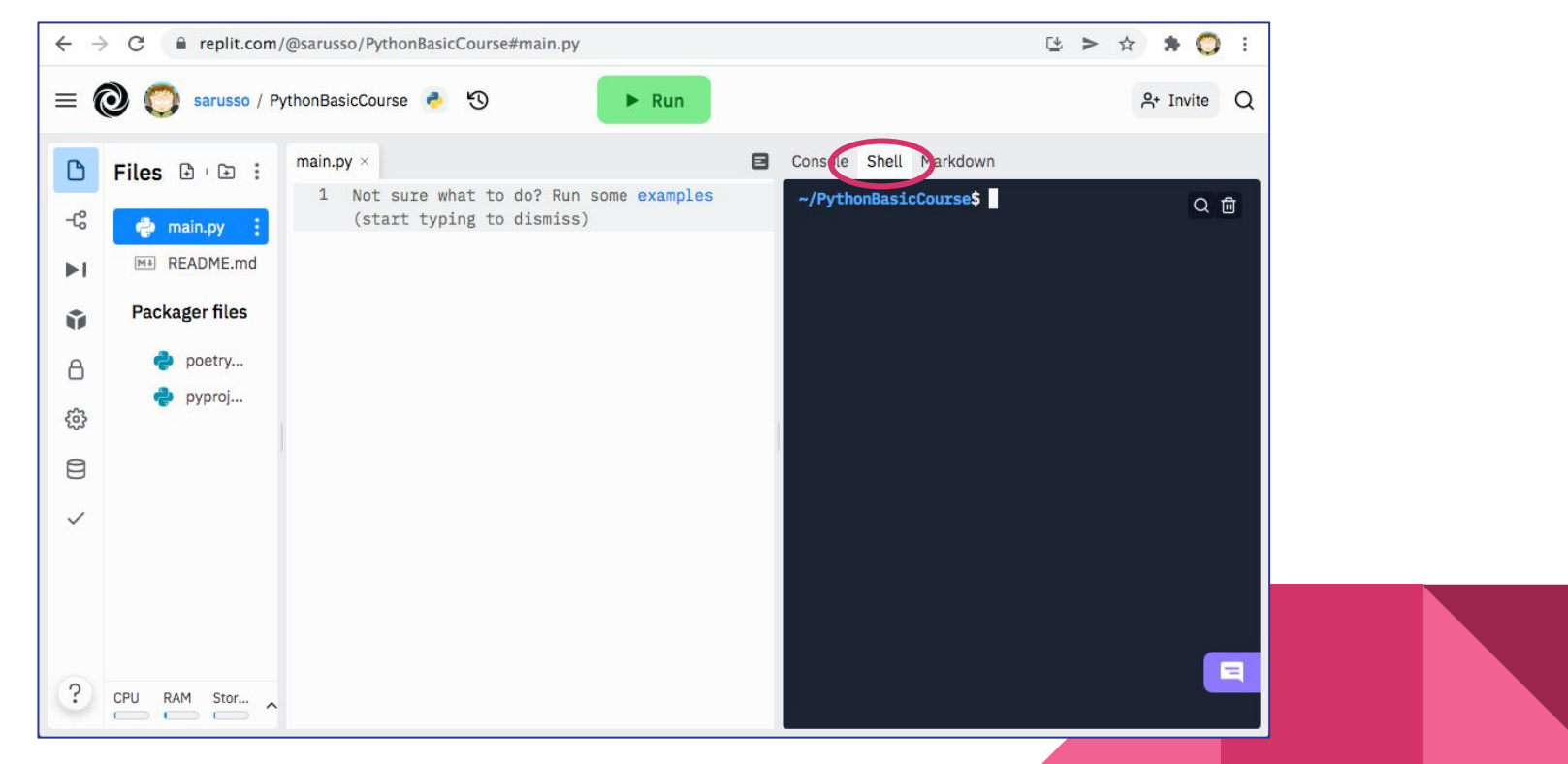

 $\rightarrow$  Repl.it

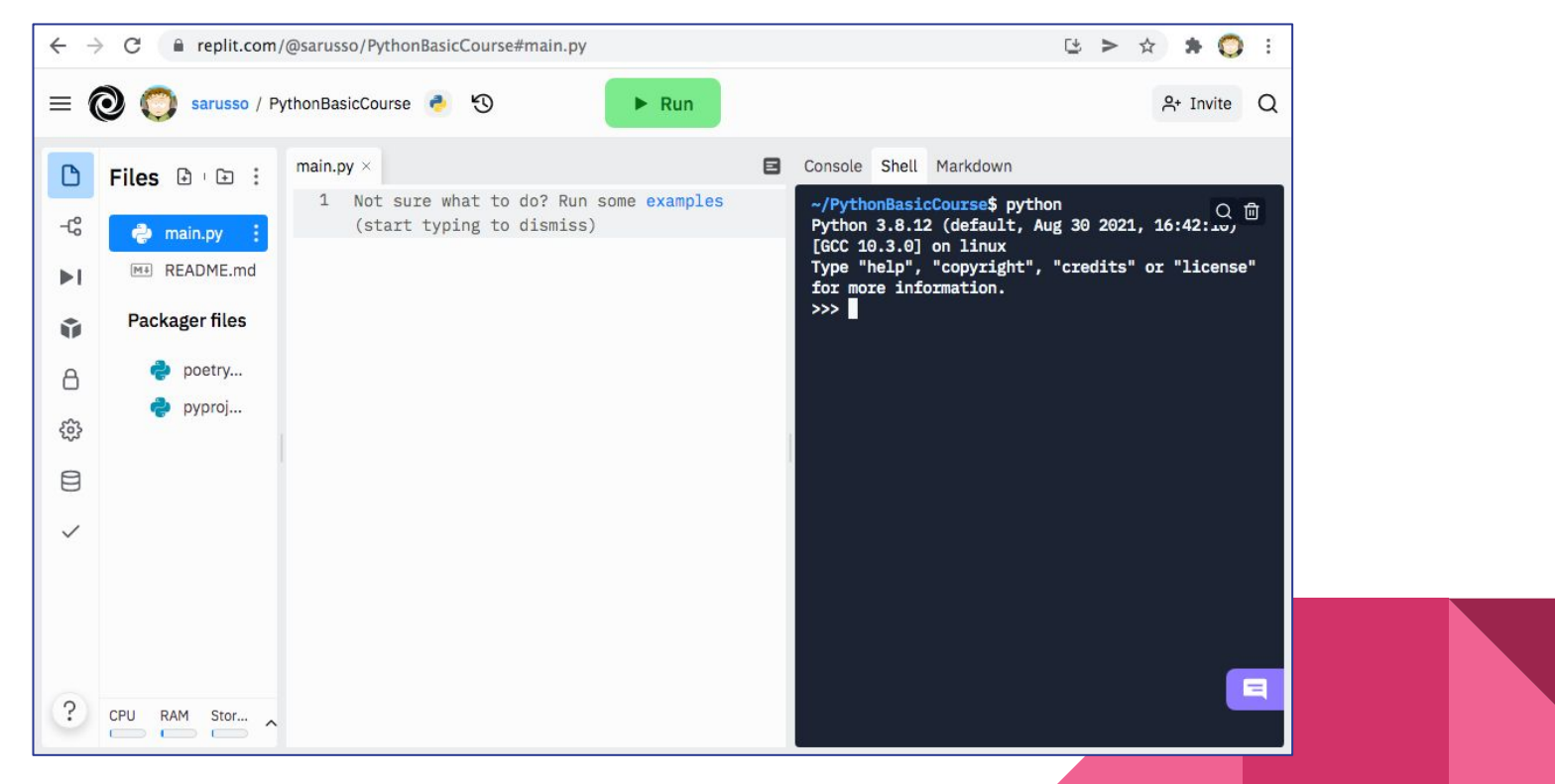

 $\rightarrow$  Repl.it

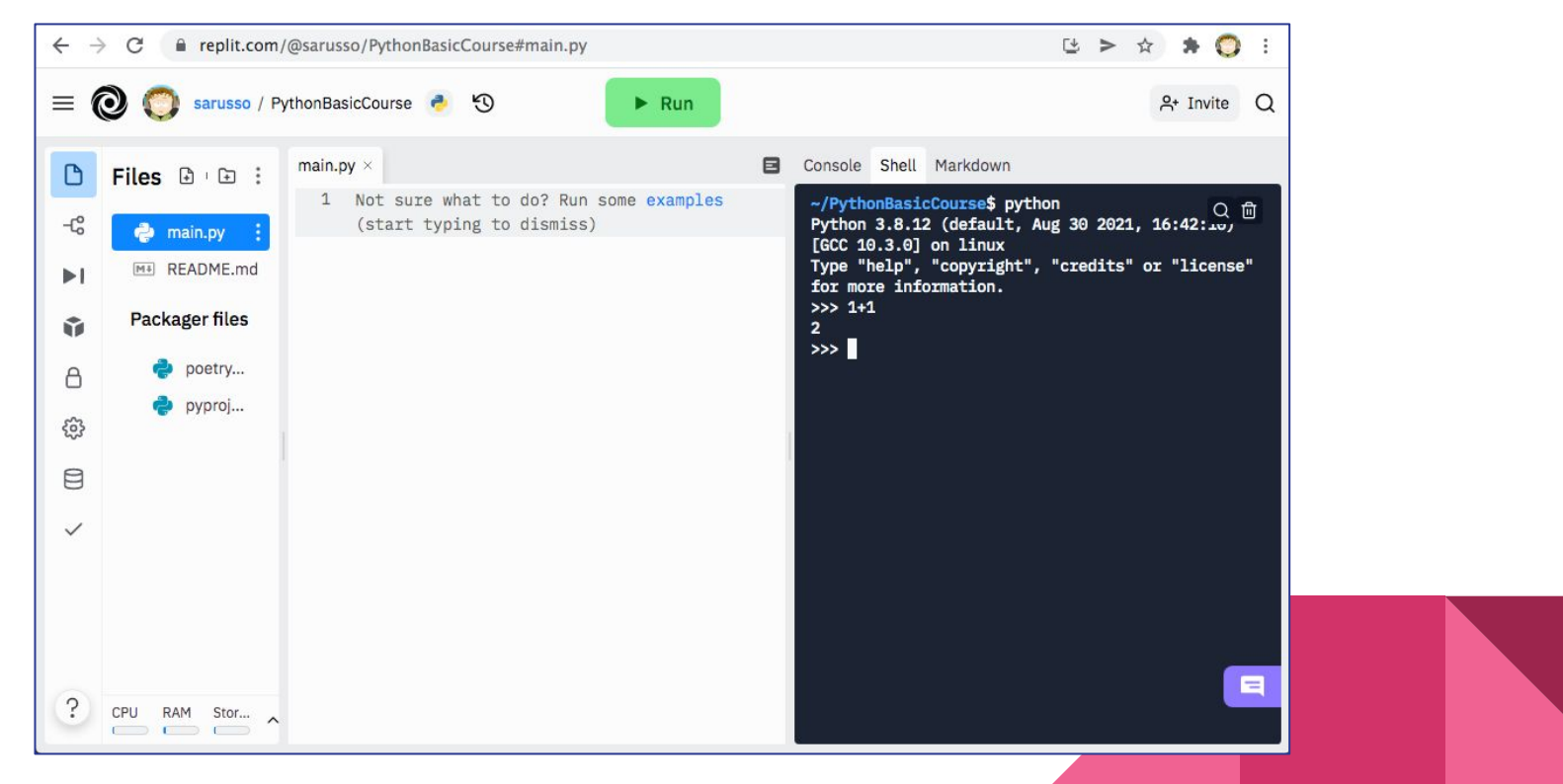

#### $\rightarrow$  Repl.it

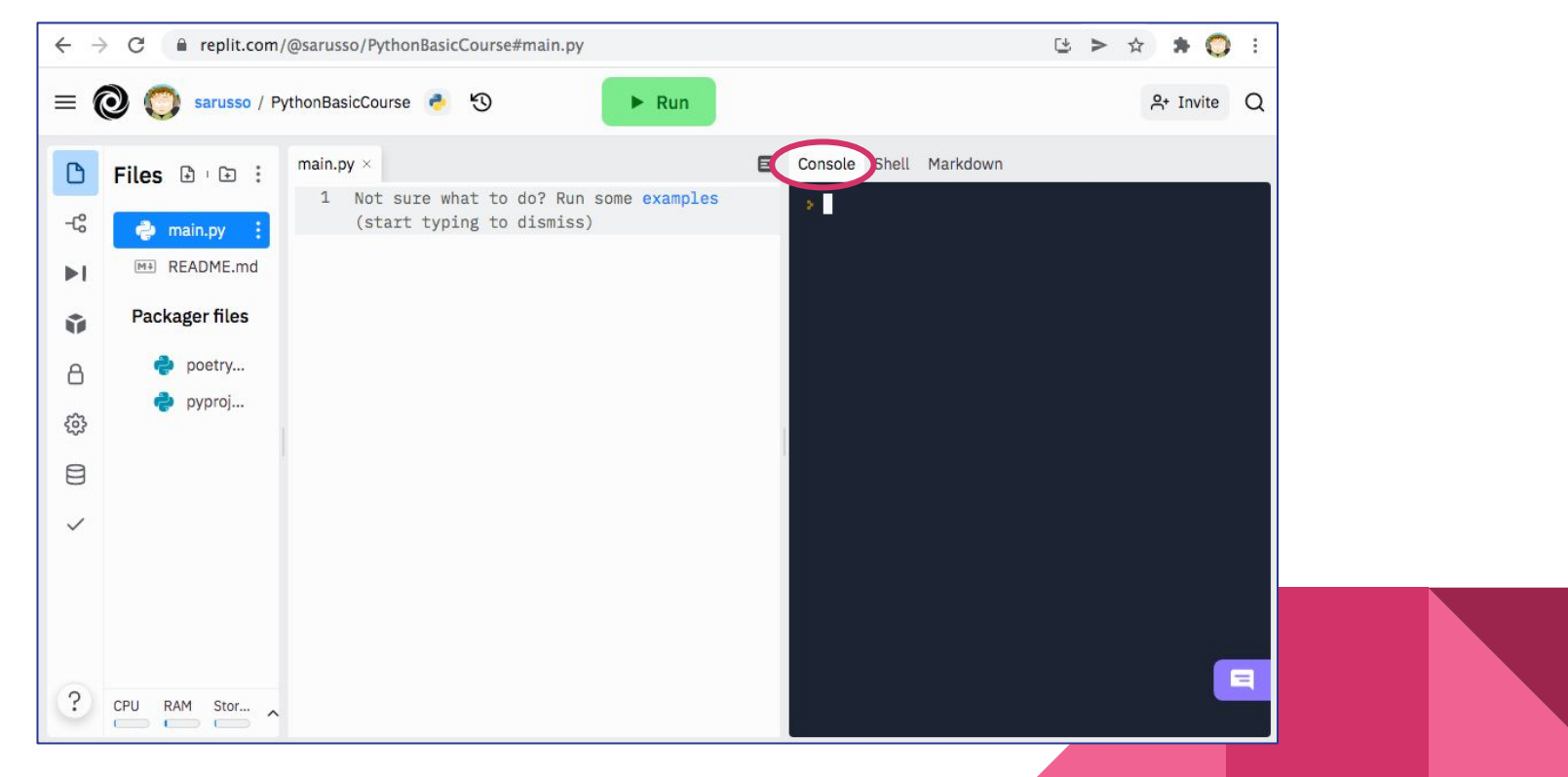

#### $\rightarrow$  Repl.it

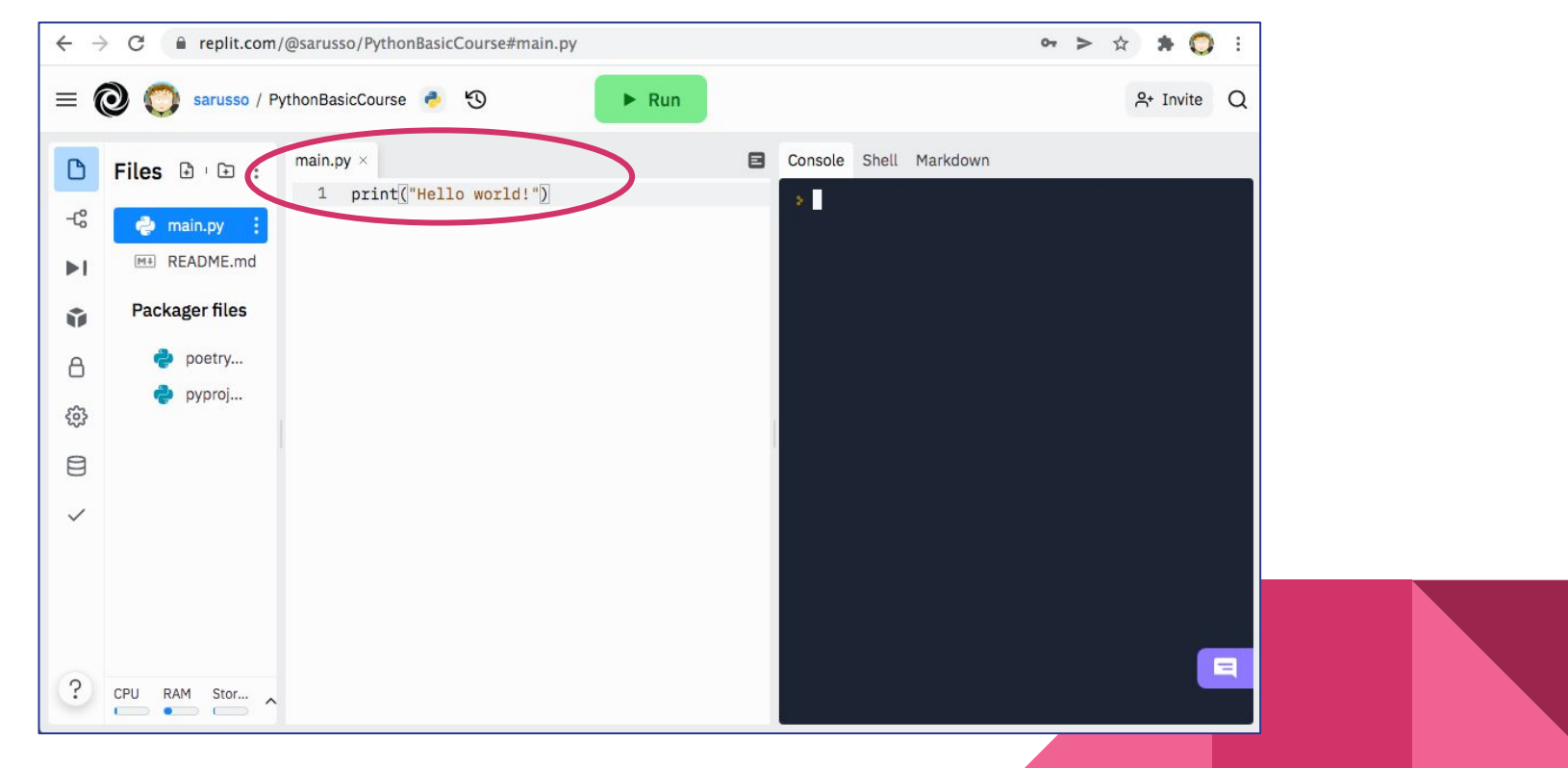

#### $\rightarrow$  Repl.it

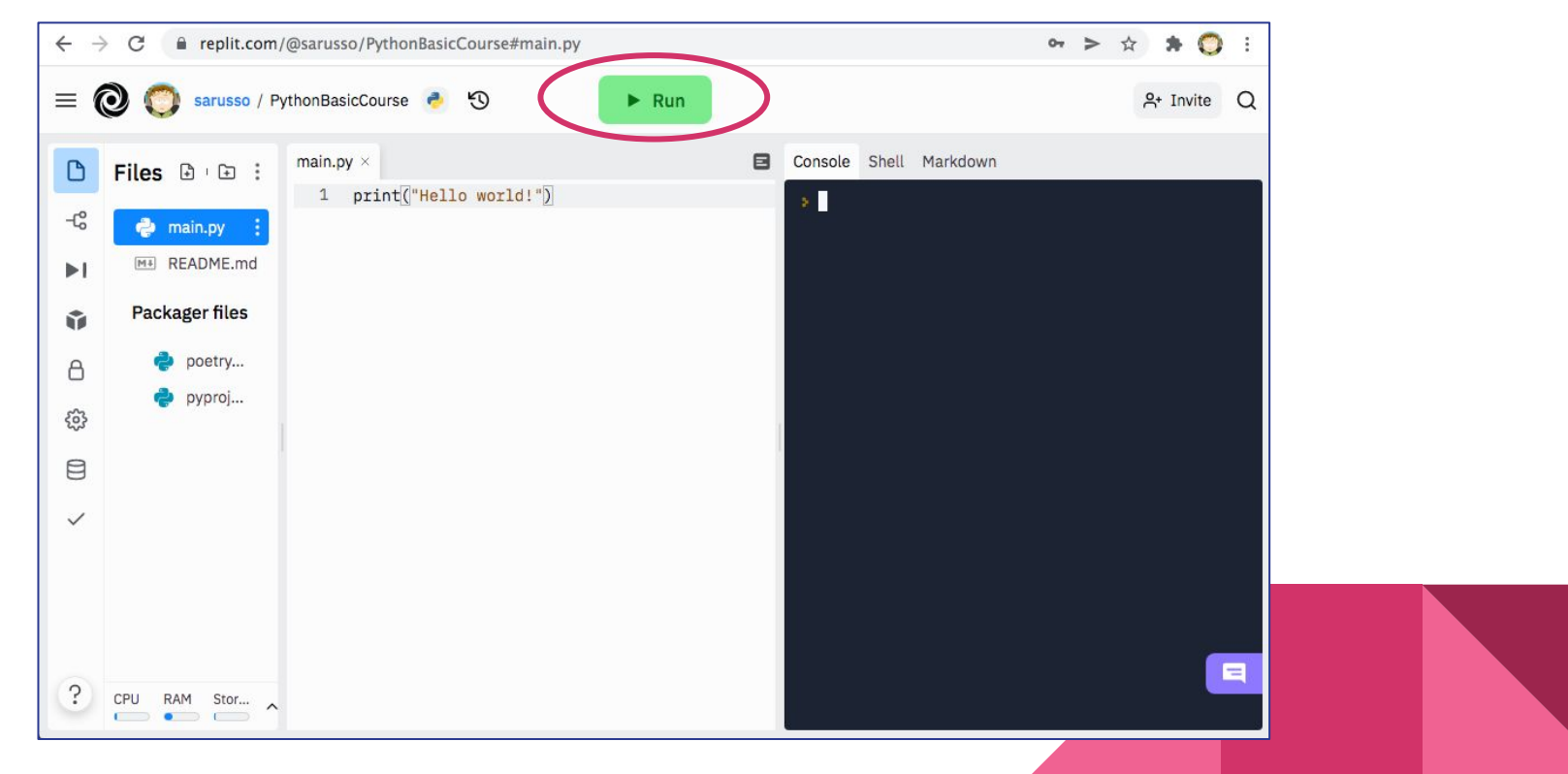

#### $\rightarrow$  Repl.it

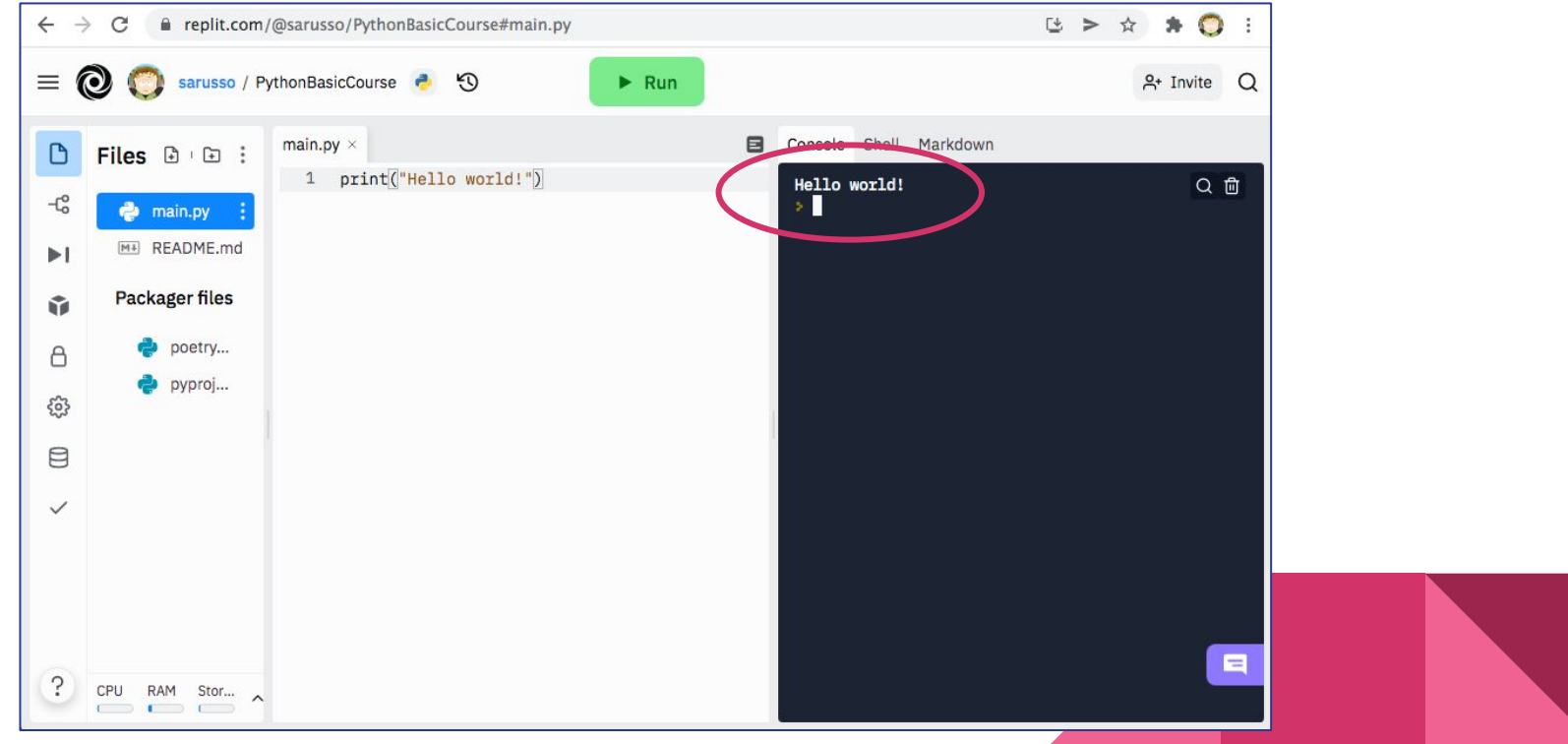

#### $\rightarrow$  Repl.it

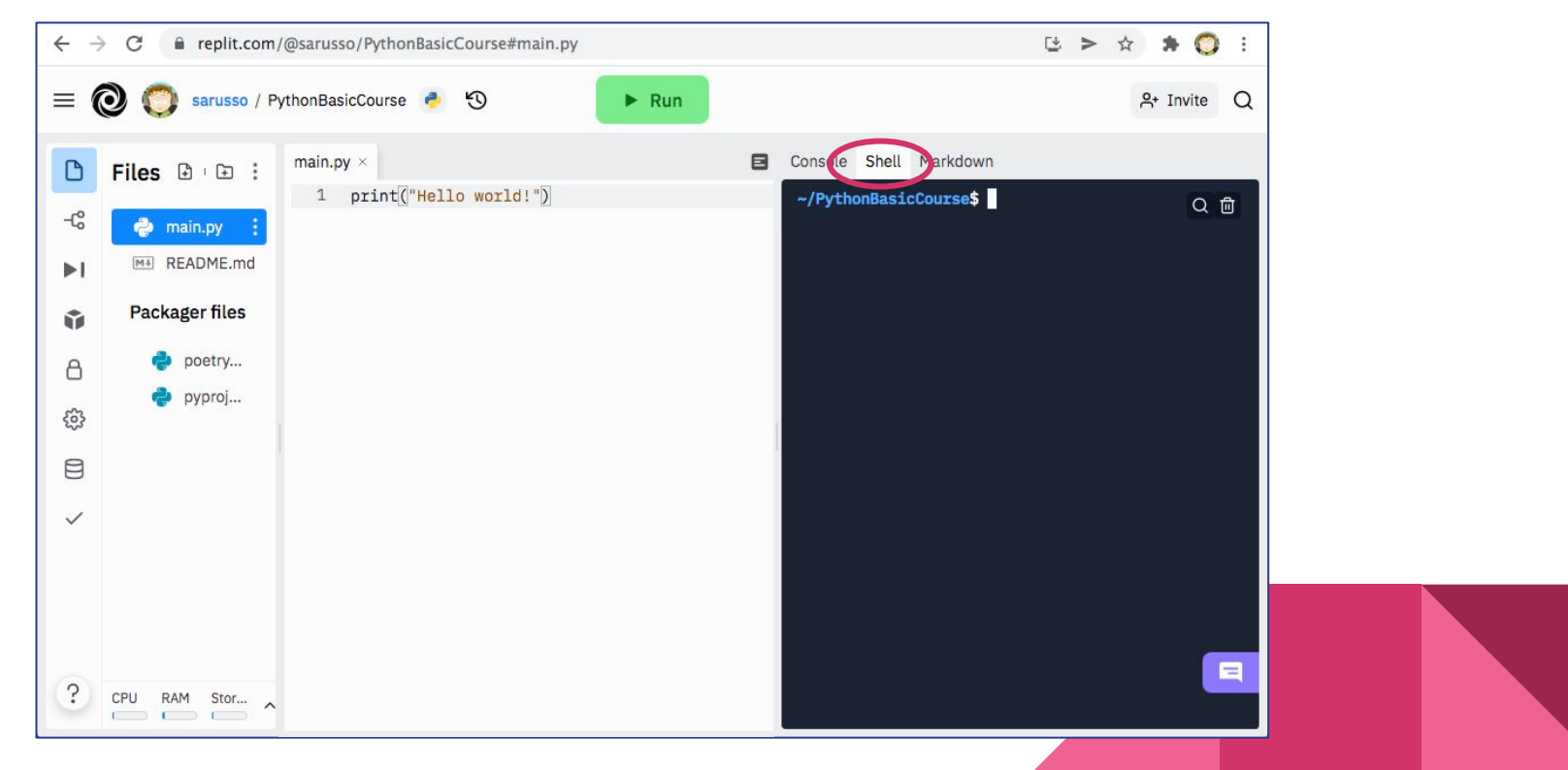

 $\rightarrow$  Repl.it

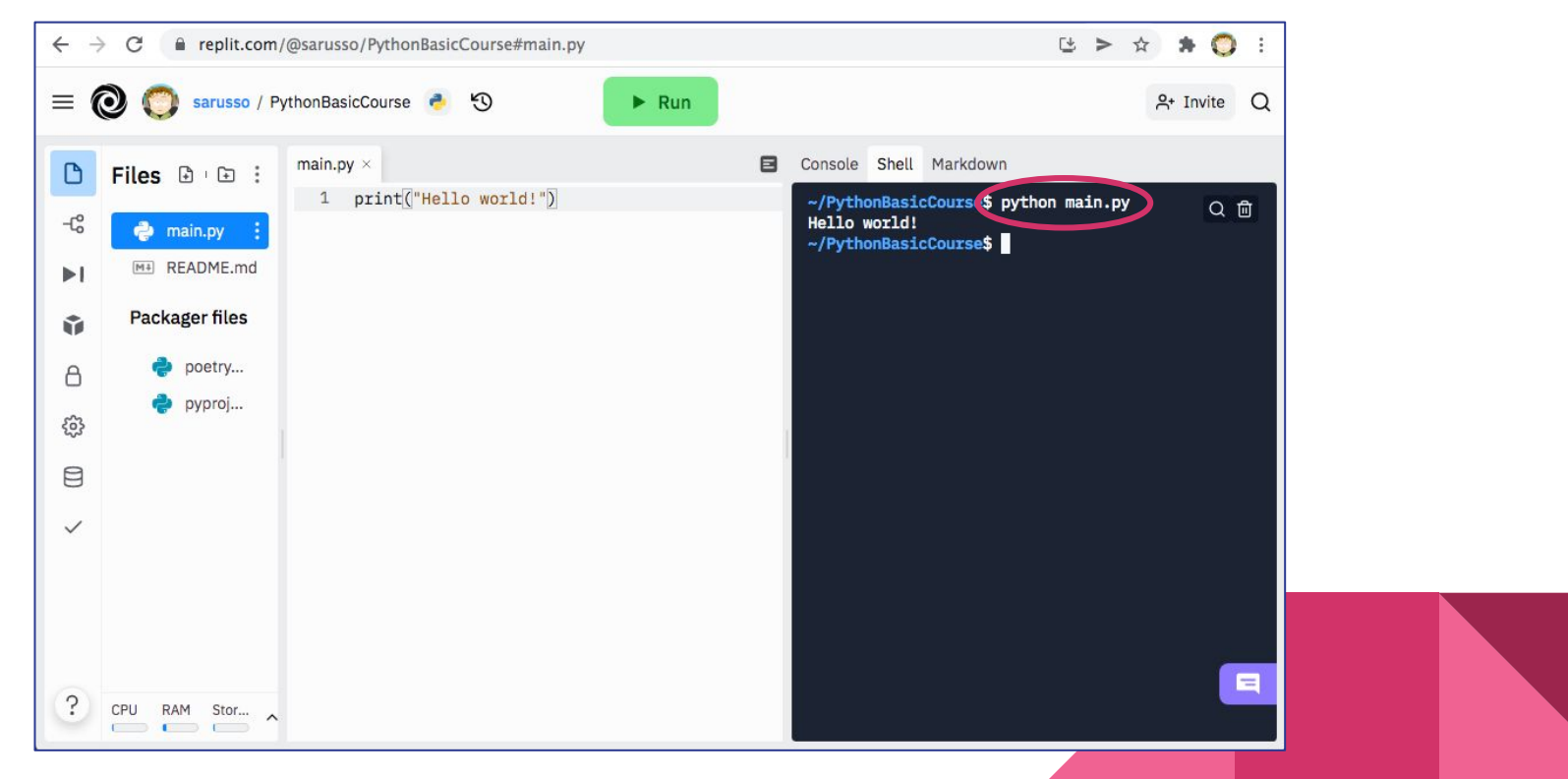

#### **→** *Autograding.xyz*

- A simple web application to evaluate your code
- No signup required
- Requires you to download from Repl.it the file you are working on and then upload it on Autograding.xyz to get the score
- You will use it for evaluating your exercises and see how you did
- Try it now with the "Hello world!" (beware capital letters)

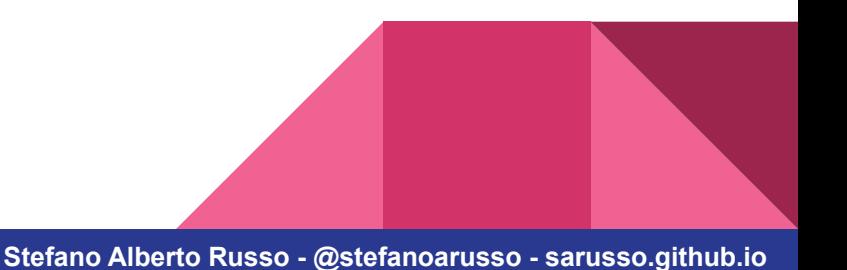

#### **→** *Autograding.xyz*

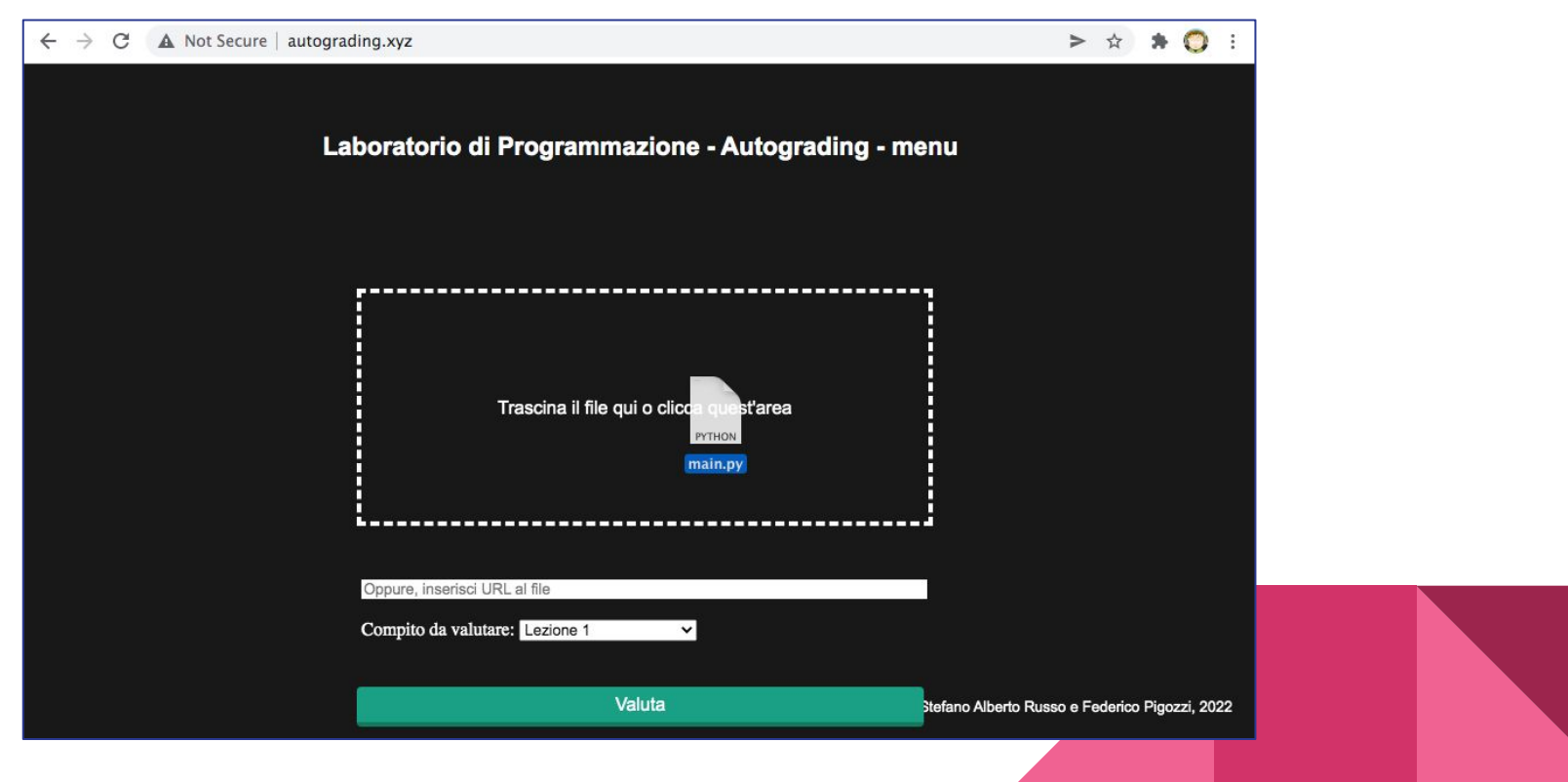

#### **→** *Autograding.xyz*

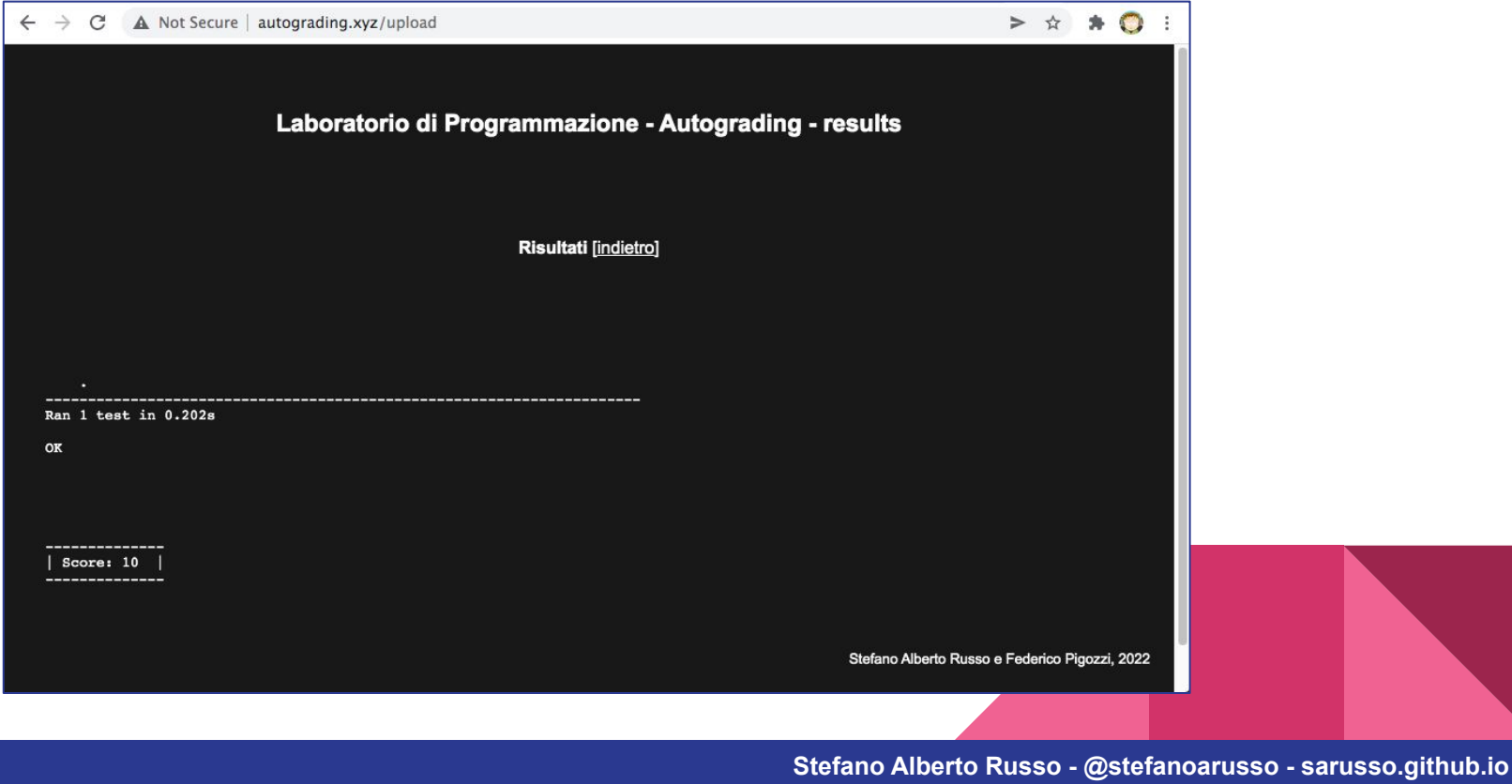

#### **Basic syntax and data types →** *Let's start*

- We will now start digging into the basic syntax and data types of Python
- It is assumed some familiarity with imperative programming
	- *- variables*
	- *- if-then statements*
	- *- for and while loops*
	- *- etc.*
- However, we start taking nearly no other assumptions on your knowledge
- A good support tutorial is available here, if you get lost: <https://www.w3schools.com/python/default.asp>

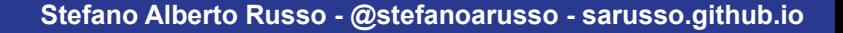

## **Basic syntax and data types**

#### **→** *The print function*

- The *print()* function allows to "print" something on the console or the shell. We saw it in the "Hello world" example, but I can also print variables:

> $my_var = 1$ print(my\_var)

- To print a mix of text and variables, I can use the *format()* function:

```
my_var = 1print('My variable: {}'.format(my_var))
```
### **Basic syntax and data types →** *Assignments*

- In Python, variables are assigned with the equal sign:

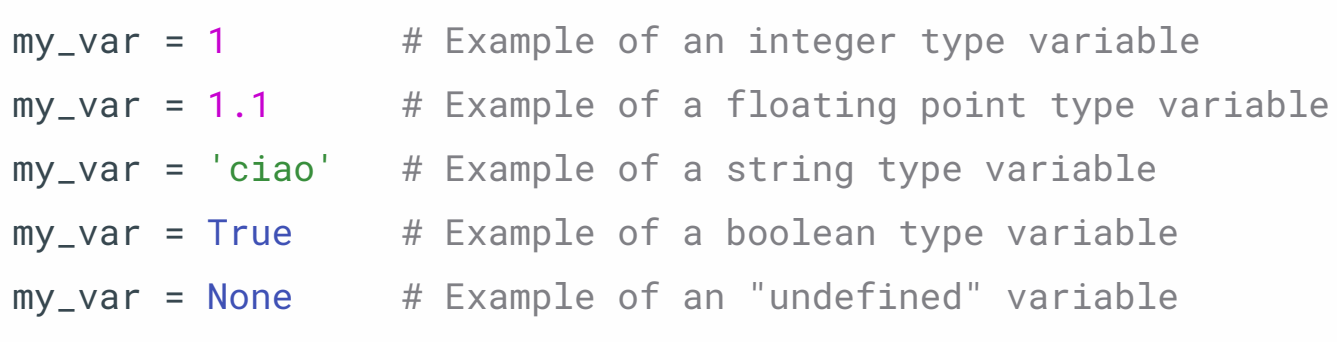

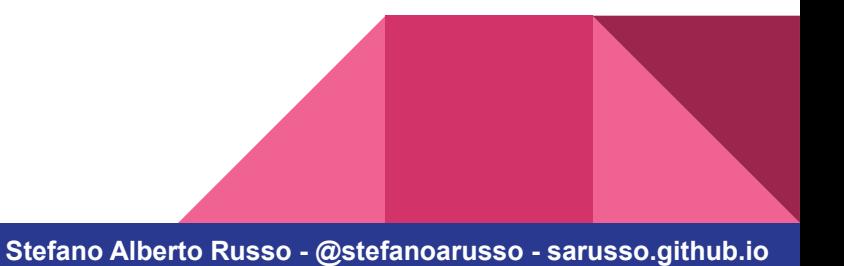

### **Basic syntax and data types →** *Assignments*

- In Python, variables are assigned with the equal sign:

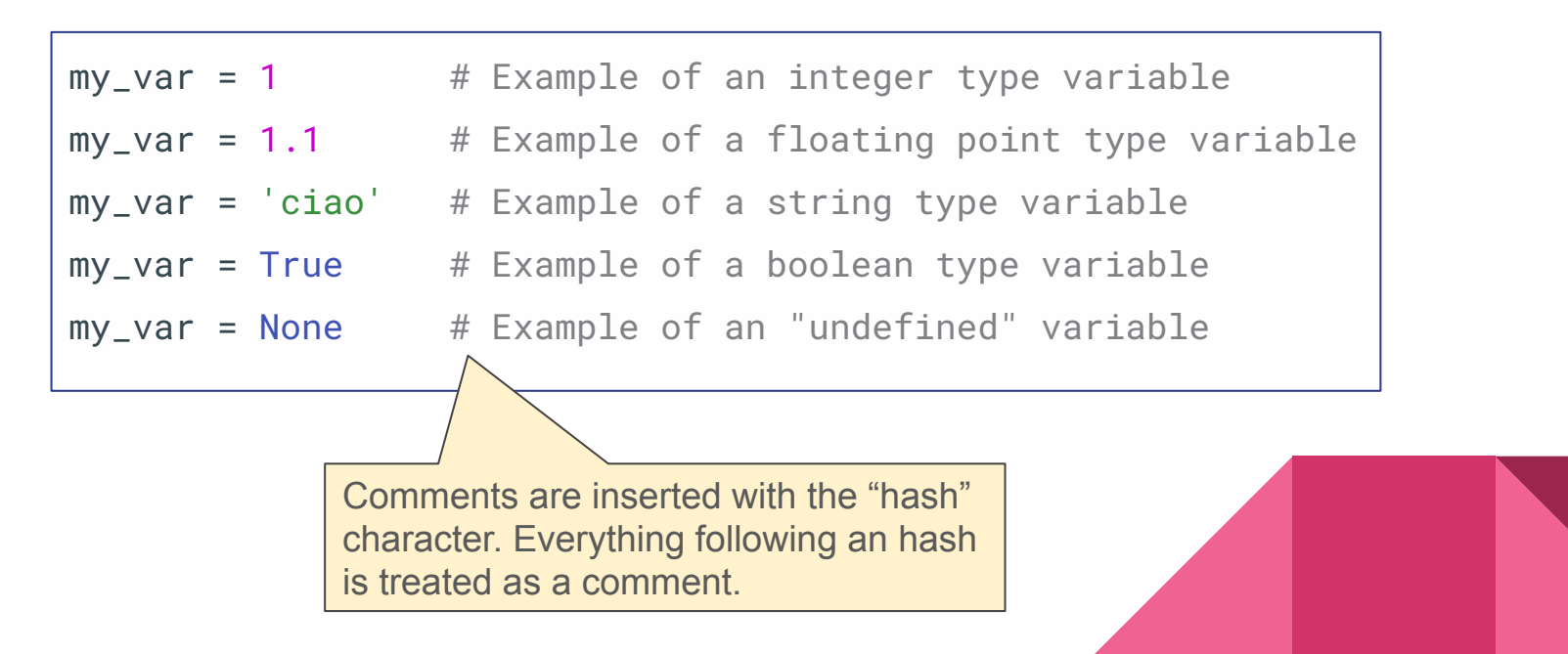

- Python does not require to explicitly set the variable type.

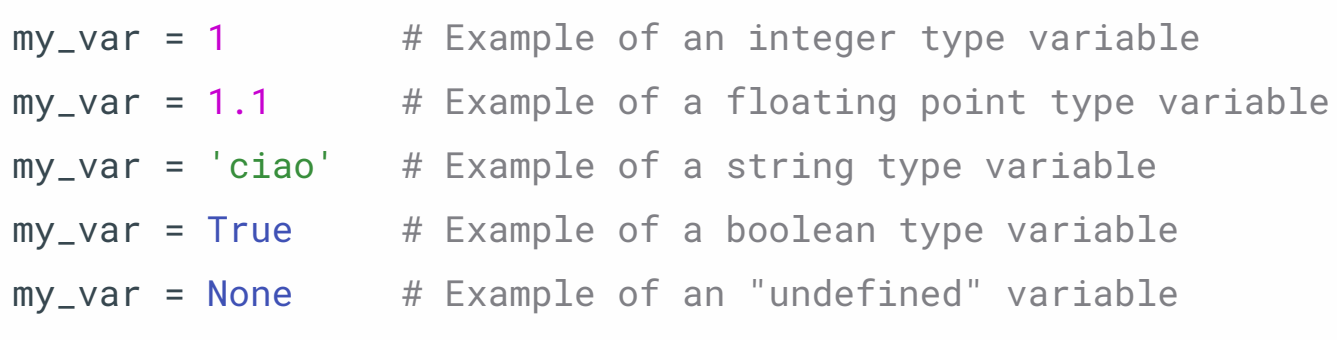

 $\rightarrow$  This feature is called "dynamic typing"

**Stefano Alberto Russo - @stefanoarusso - sarusso.github.io**

- The philosophy of Python with respect to data types follows the "Duck typing" paradigm: *if it walks like a duck and it quacks like a duck, then it must be a duck*.

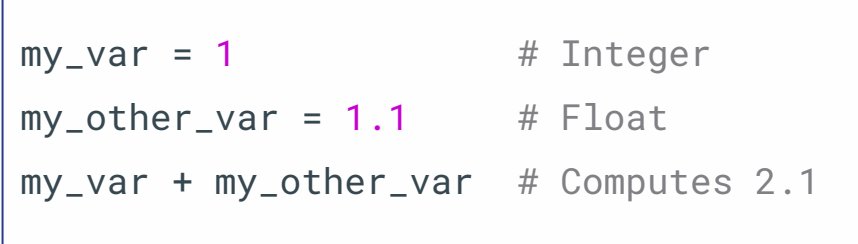

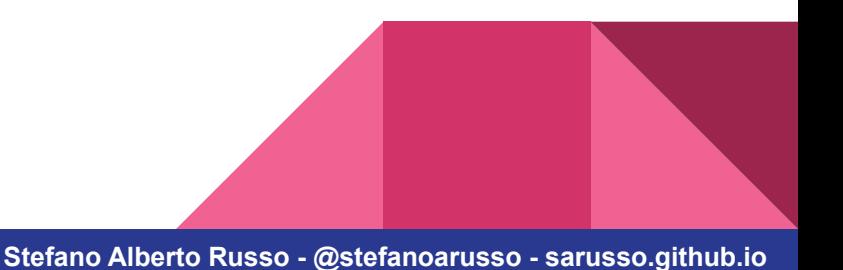

Python supports other two more advanced classes of data types:

 $my\_list = [1, 2, 'ciao']$  # List (array)  $my\_tuple = (1, 2, 7.28, None)$  # Tuple, unchangeable

 $my\_dict = {'name': 'John', 'age': 43} # Dictionary (key-value)$ 

#### → Dictionaries are **never** ordered!

(unless you use a special OrderedDict type)

- Accessing array-like data types (lists and tuples):

 $my\_list = [1, 2, 'ciao']$  # List (array)  $my\_tuple = (1, 2, 7.28, None)$  # Tuple, unchangeable

 $my\_list[0]$  # Returns the element in position zero my\_list.pop() # Removes and return the last list element  $my\_list.append(8)$  # Adds an element at the end of the list

- Accessing array-like data types (dictionaries):

my\_dict = {'name': 'John', 'age': 43} # Dictionary (key-value)

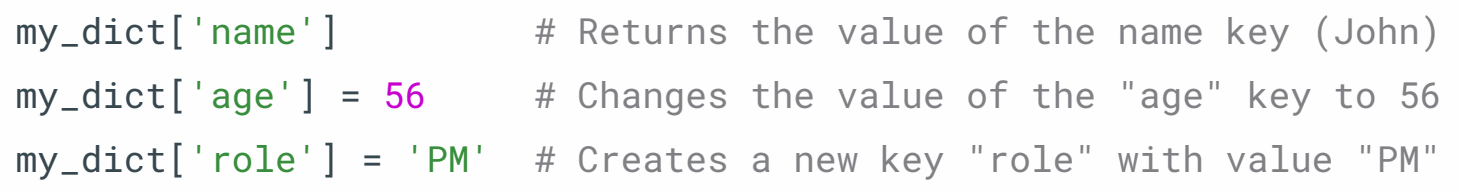

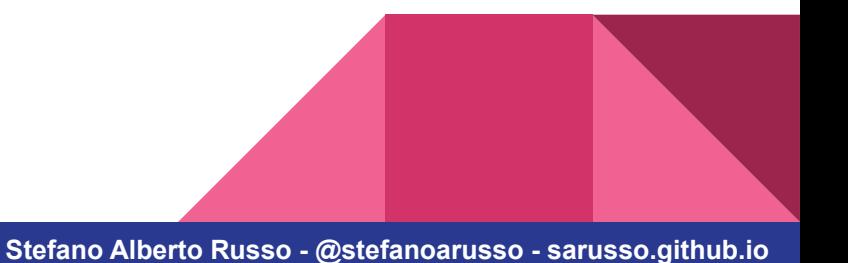

- Nested types example: list of dictionaries

persons =  $[$  {'name': 'John', 'age': 43}, {'name': 'Zoe', 'age': 31}, {'name': 'Steve', 'age': 65} ]

 $persons[1]$  # Returns  $\{\text{'name'}: 'Zoe', 'age': 31}\}$ persons[1]['name'] # Returns 'Zoe'

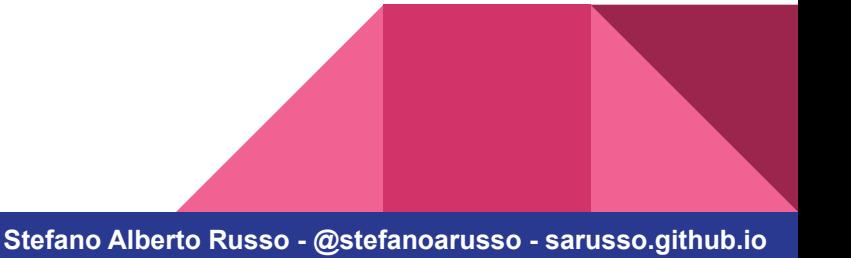

- Python supports all the standard comparison operators:

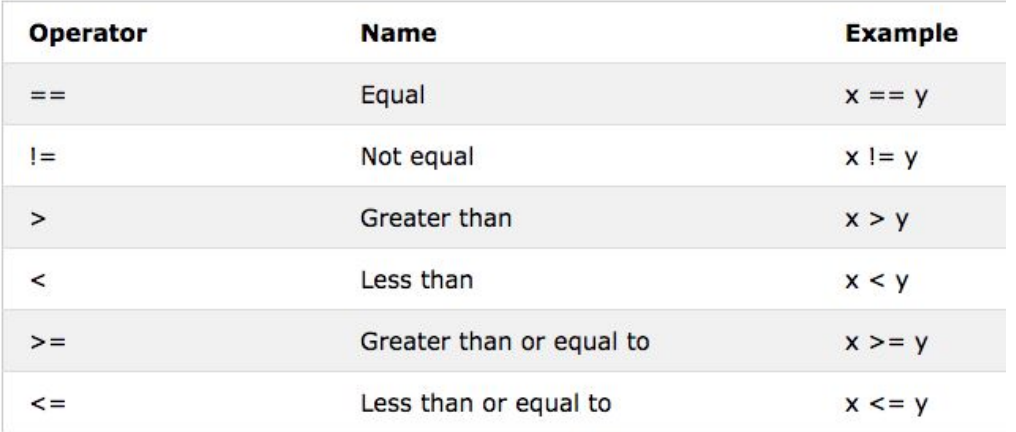

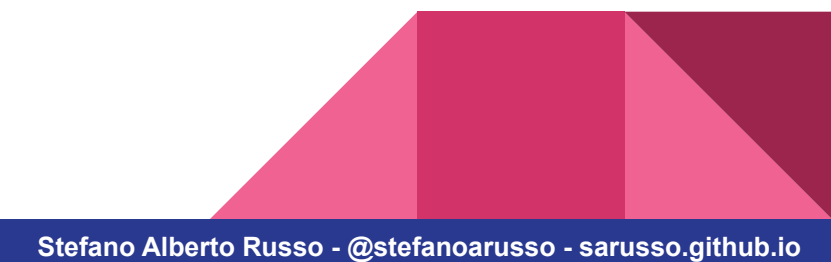

- Python supports all the standard "numerical" operators as well:

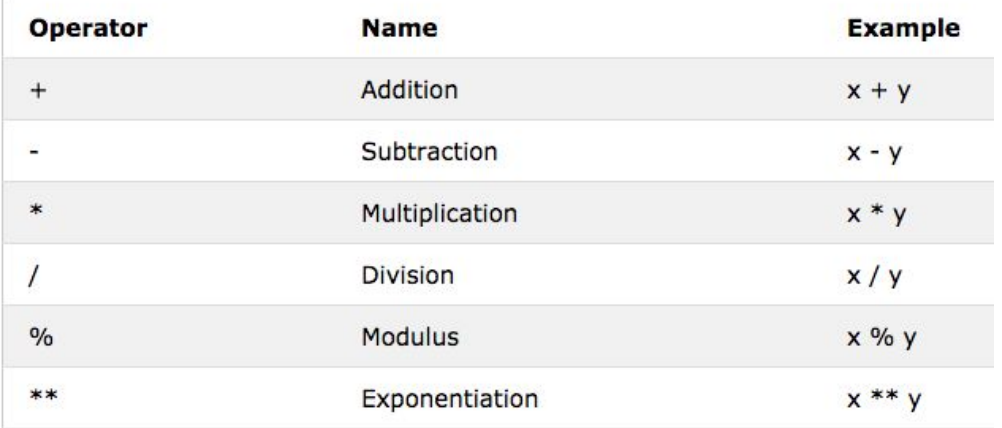

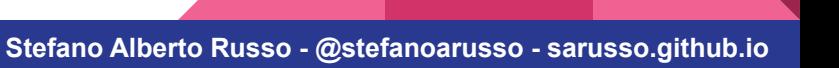

- But keep in mind that these are extended to work with much many types

 $\rightarrow$  example: can I sum two strings?

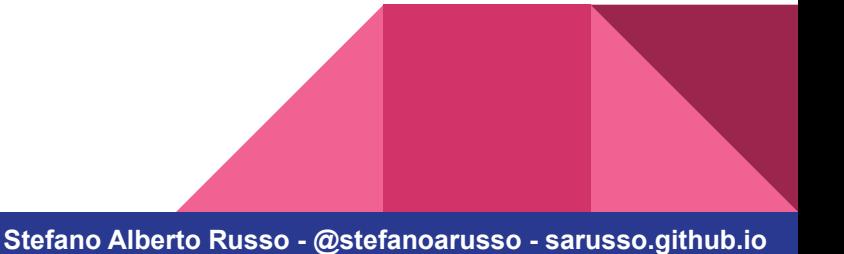

## **Basic syntax and data types**

#### **→** *Operators*

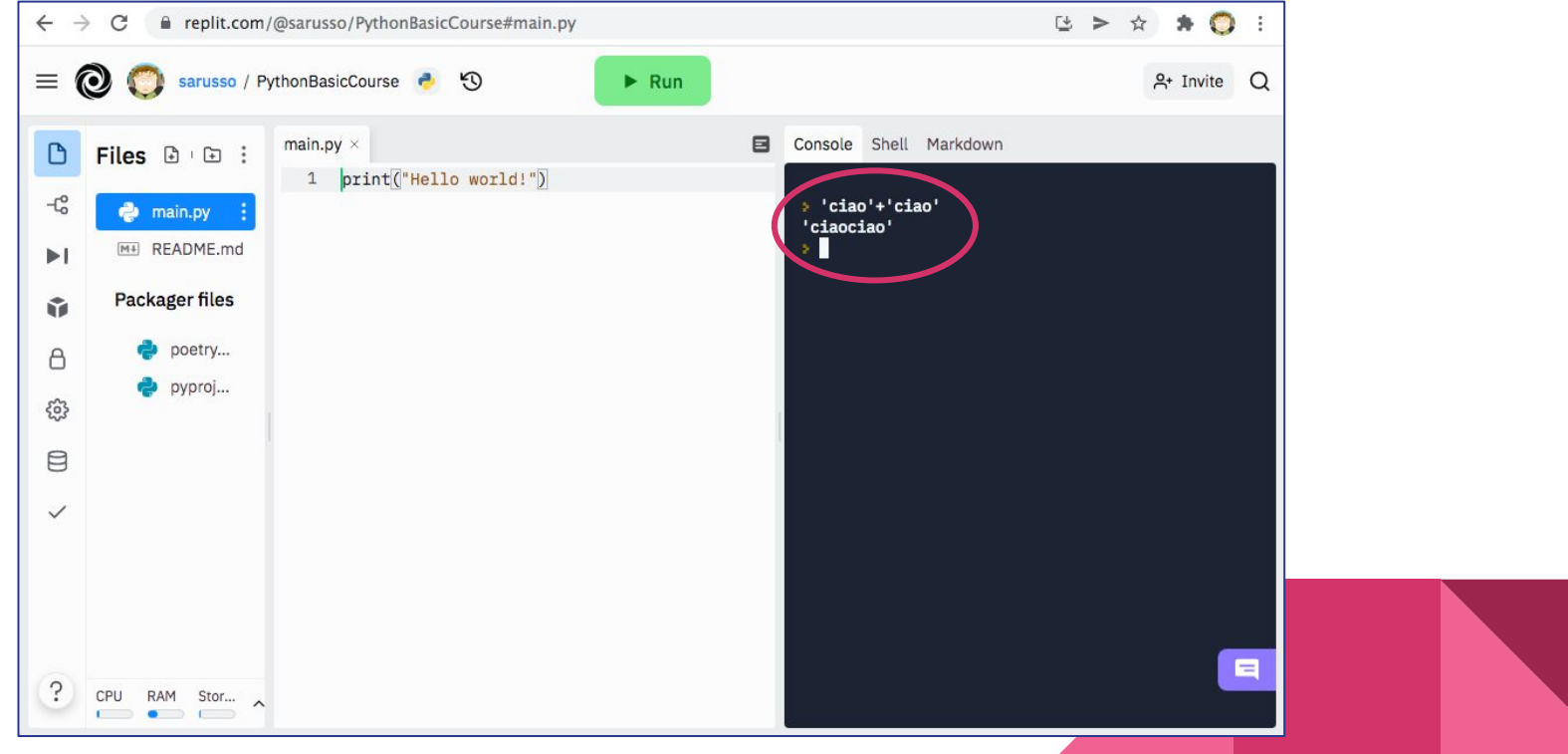

- Also the classic *and*, *or* and *not* logical operators are supported:

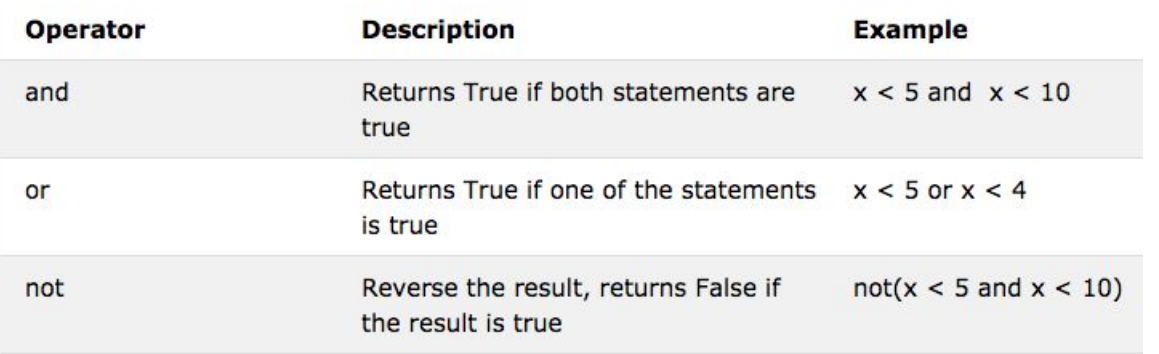

- Python provides other interesting operators when it comes to array-like types:

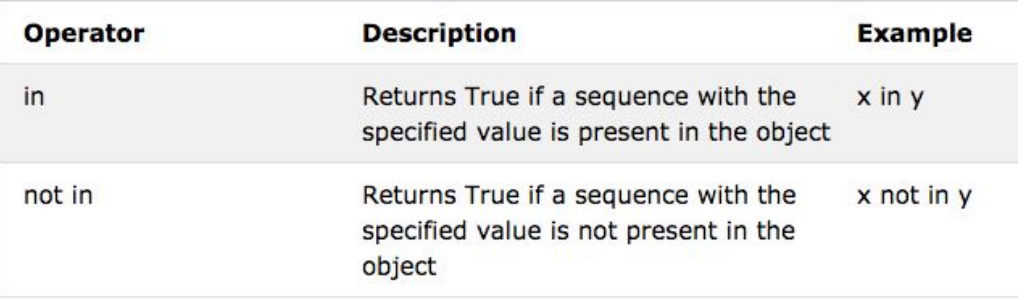

*Note: for the dictionaries, the inclusion (in) check is done on the keys*

## **Basic syntax and data types**

#### **→** *Operators*

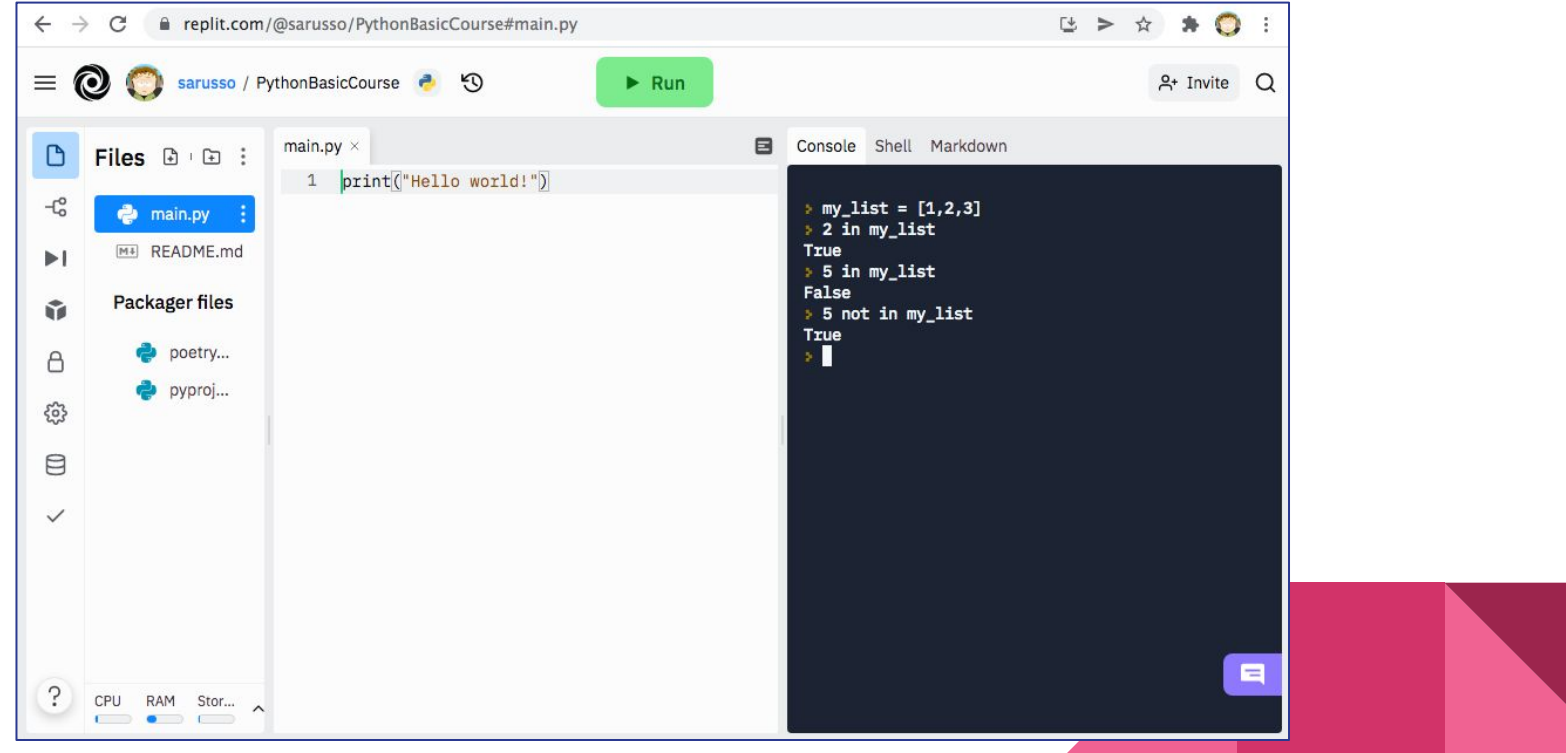

#### **Basic syntax and data types →** *Conditional blocks*

- Conditional blocks are handled in Python with *indentation*:

```
if (my_var > your_var):
     print("My var is bigger than yours")
    if (my\_var - your\_var) \leq 1:
         print("...but not so much")
```
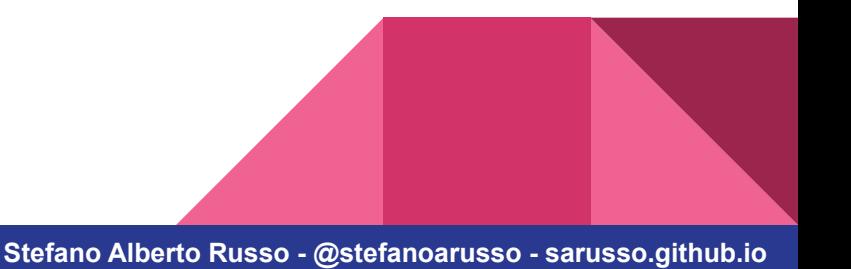

#### **Basic syntax and data types →** *Conditional blocks*

- Conditional blocks are handled in Python with *indentation*:

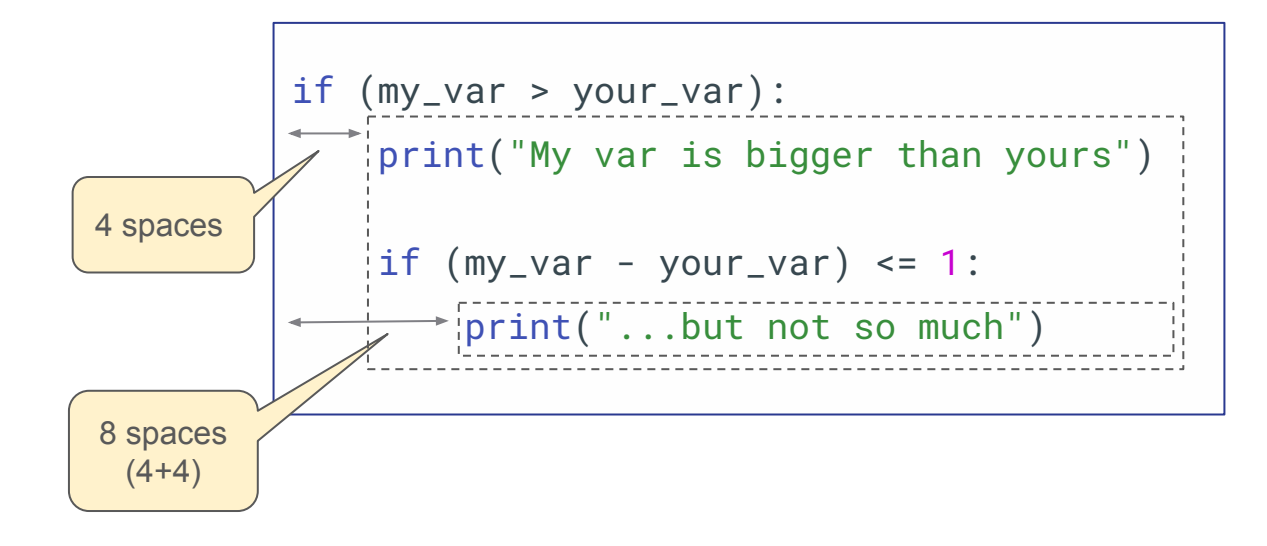

#### **Basic syntax and data types →** *Conditional blocks*

- Conditional blocks allow for more conditions with the "elif" statement:

```
if (my_var > your_var):
     print("My var is bigger than yours")
    if (my_var-your_var) <= 1:
         print("...but not so much")
     elif (my_var-your_var) <= 5:
         print("...quite a bit")
     else:
         print("...a lot")
```
- Python support the classic for and while loops:

```
for i in range(10):
    print(i) # Prints 0 1 2 3 ... 9
```

```
i = \thetawhile i < 10:
    print(i) # Prints 0 1 2 3 ... 9i = i + 1
```
- However, it make things much easier when it comes to iterate:

vs.

```
my\_list = [1, 2, 3]for item in my_list:
     print(item)
```
 $my\_list = [1, 2, 3]$ for i in range(len(my\_list)): print(my\_list[i])

- Using the style on the left means to be *"pythonic"*.

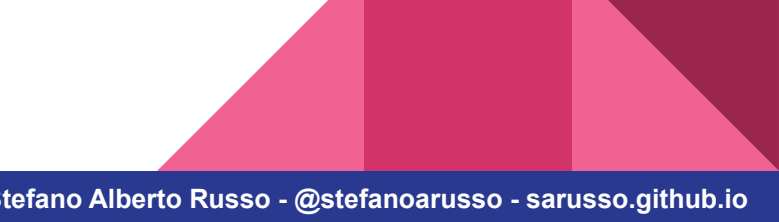

- The "for" loop supports any *iterable* data type: this is the duck typing concept.

```
my\_dict = \{ 'a':1, 'b':2 \}for key in my_dict:
     print(key)
```
my\_string = 'ciao' for char in my\_string: print(char)

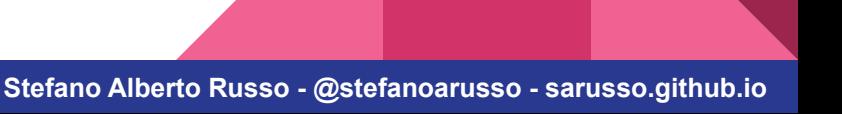

- Some iterations are made easier by some helper functions:

```
my\_list = [1, 2, 3]for i, item in enumerate(my_list):
     print('Position #{}: element "{}"'.format(i, item))
```

```
my\_dict = \{'a':1,'b':2\}for key, value in my_dict.items():
     print('Key "{}": value "{}"'.format(key, value))
```
- Some iterations are made easier by some helper functions:

```
my\_list = [1, 2, 3]for (i, item) in enumerate(my_list):
         print('Position #{}: element "{}"'.format(i, item))
   my\_dict = \{ 'a':1, 'b':2 \}for (key, value) in my_dict.items():
         print('Key "{}": value "{}"'.format(key, value))
This is
a tuple
This is
a tuple
```
# **End of part I**

**→** *Questions?*

### **Next: exercise 1**

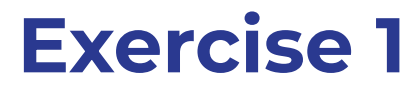

**Write a code that prints, for each month of the year, its number, its name and how many days it contains.**

- The output format must be:

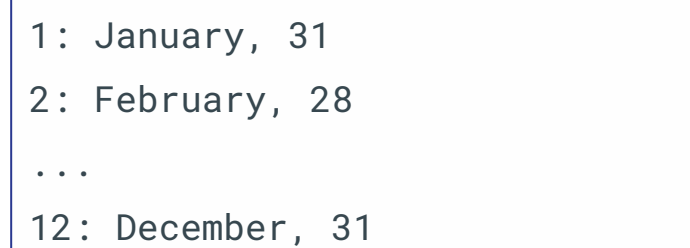

- We assume a February of 28 days

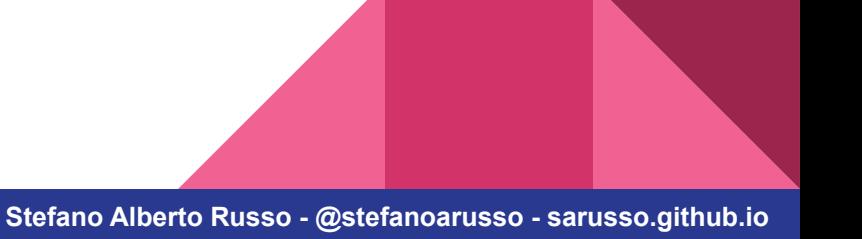